Министерство образования и молодежной политики Ставропольского края

ГБОУ ДПО «Ставропольский краевой институт развития образования, повышения квалификации и переподготовки работников образования»

# **Психологическая подготовка обучающихся к государственной итоговой аттестации**

**(Методические рекомендации)**

**Ставрополь, 2014**

**УДК 371.279.1 ББК 88.840.302 П86**

Печатается по решению редакционноиздательского совета Ставропольского краевого института развития образования, повышения квалификации и переподготовки работников образования

## **Научный редактор: А.Ф. Золотухина**, кандидат исторических наук, ректор СКИРО ПК и ПРО

#### **Авторы - составители:**

**И.А. Боброва**, кандидат педагогических наук, заведующая кафедрой педагогики и психологии СКИРО ПК и ПРО

> **О.В. Чурсинова**, преподаватель кафедры педагогики и психологии СКИРО ПК и ПРО

#### **Рецензент:**

**Е.Н. Францева**, кандидат психологических наук, доцент кафедры психологии СГПИ

**Психологическая подготовка обучающихся к государственной итоговой аттестации** / авт. – сост.: И.А. Боброва, О.В. Чурсинова. – Ставрополь: СКИРО ПК и ПРО, 2014. – 74 с.

В книге содержится важная информация о государственной итоговой аттестации, а также рекомендации по психологической готовности к итоговым экзаменам школьников, родителей и учителей.

## **СОДЕРЖАНИЕ**

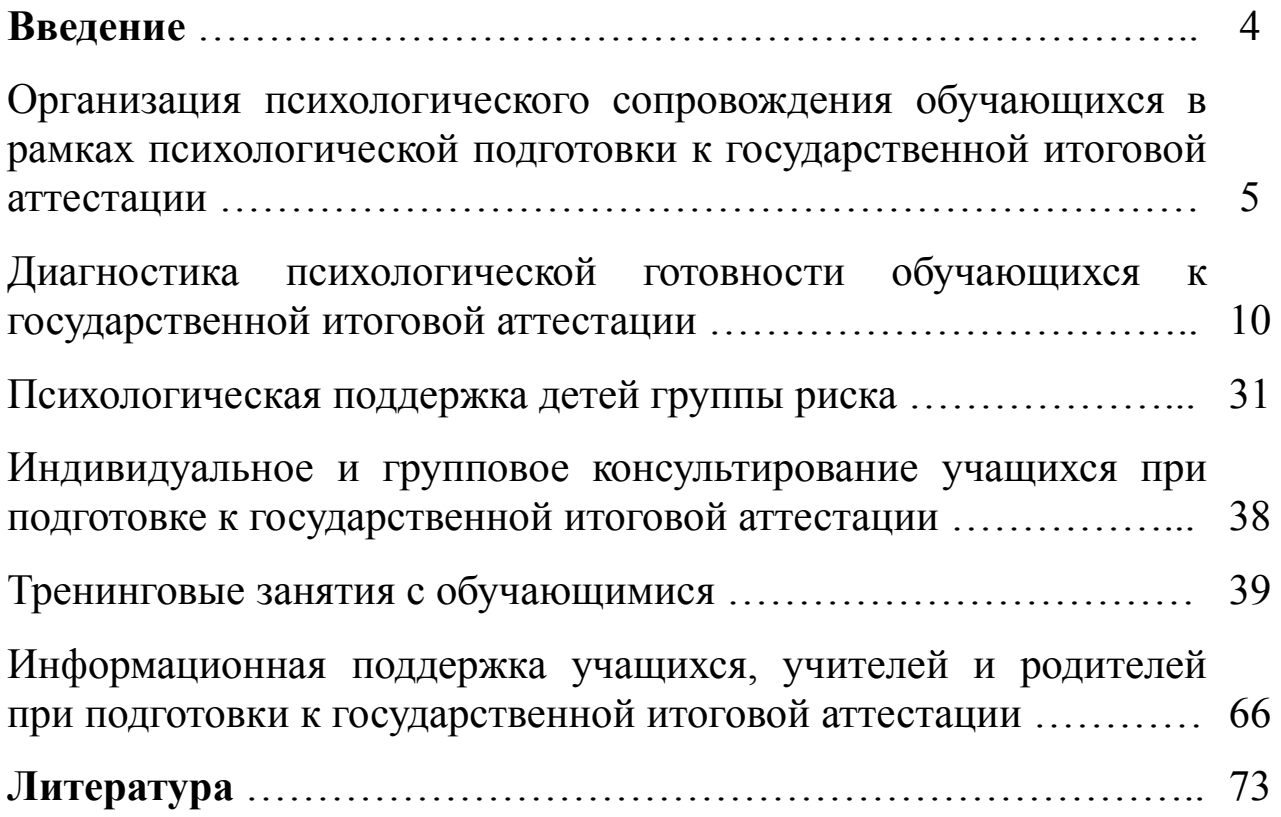

## **Введение**

#### *Уважаемые выпускники, учителя, классные руководители и психологи, а также администрация школы!*

Чем ближе время выпускных экзаменов, тем меньше у всех остается часов для подготовки, зато растет напряжение, перегрузки и иррациональный страх перед будущим. Но если вовремя оценить глобальность и реальность встающих задач, можно эффективно спланировать необходимую деятельность, рационально распределить нагрузку, выработать оптимальную систему ежедневной работы, которая непременно принесет успех.

Одним из важных результатов такой работы является снижение тревожности и сформированность психологической готовности выпускников к государственной итоговой аттестации, что, в общем, также способствует успешному окончанию школы и поступлению в высшие и средние специальные образовательные учреждения.

В этот период родители и школьники особенно нуждаются в психологической поддержке, ведь от результатов итогового экзамена, как они считают, напрямую зависит их будущее. Учителя выпускных классов также испытывают физические и эмоциональные перегрузки, ведь их ответственность возрастает во много раз. Поэтому и у них в этот период может проявляться хроническая усталость, синдром профессионального выгорания и, как следствие, снижение темпов и качества работы [15].

Мы надеемся, что посвященные материалы психологической подготовке к государственной итоговой аттестации и советы, которые мы предлагаем в нашем пособии, пригодятся всем для того, чтобы глубже понимать важные вопросы и сложности итогового экзамена и рационально к нему подготовится.

## **Организация психологического сопровождения обучающихся в рамках психологической подготовки к государственной итоговой аттестации**

Мы всю свою сознательную жизнь сдаем экзамены. Экзамен даже для хорошо подготовленного человека – всегда испытание сил и умений, знаний и находчивости. Педагогам и родителям школьников важно понимать и всегда помнить, что экзамен по любой дисциплине является не только проверкой знаний, приобретенных учащимся во время его обучения, и проверкой умения их использовать, но и важным звеном во всей цепи обучения ребенка, составляя существенную часть учебного, воспитательного и здоровьесберегающего процессов.

Особую значимость и актуальность проблема здоровьесбережения учащихся приобретает в выпускных классах средних общеобразовательных школ и лицеев.

Введение единого государственного экзамена стало для старшеклассников не просто еще одним дополнительным стрессовым фактором, но и основным в формировании тревожности в целом. Это объясняется спецификой процесса подготовки к ЕГЭ, которая проявляется в том, что наряду с увеличением объема учебной нагрузки (интенсификация предметной подготовки на уроках, посещение дополнительных занятий с репетитором, самостоятельная подготовка вне занятий и т. д.) увеличивается и психоэмоциональная нагрузка старшеклассников, обусловленная несколькими факторами.

Во-первых, старшеклассники испытывают чувство тревоги, страх потерять (упустить) шанс самореализации, поскольку от результата государственной итоговой аттестации зависит дальнейшее успешное моделирование жизни выпускника.

Во-вторых, со стороны учителей и родителей отмечается давление и искусственное нагнетание стрессовой ситуации, связанной с предстоящим тестированием.

В-третьих, сама процедура итогового экзамена имеет стрессогенный характер [23]:

– жесткие законодательные правила проведения (запрет мобильных телефонов, предварительный досмотр учеников, информационные плакаты об ответственности за нарушение правил сдачи экзамена и др.);

– присутствие в классе незнакомых людей (общественных наблюдателей, учеников и учителей из разных школ) и непривычная обстановка повышают уровень тревожности, беспокойства, психофизиологического дискомфорта;

– отсутствие перечня экзаменационных вопросов, придающих выпускнику определенную долю стабильности и уверенность в том, что непредвиденных вопросов быть не может (содержание же КИМов не известно ученику, что повышает уровень его беспокойства);

– у тревожных, неуверенных в себе и собственных знаниях школьников наличие нескольких близких вариантов ответов в тесте способствует нагнетанию напряжения, сомнению, панике и прочему.

Повышение уровня тревожности и беспокойства старшеклассников наиболее ярко прослеживается в межэкзаменационный период, для которого характерно томительное ожидание результатов пройденного экзамена («состояние неизвестности») и напряженная подготовка к следующему экзамену.

Совокупность данных факторов приводит к психическим и физиологическим перегрузкам, отрицательно сказывающимся на здоровье старшеклассников. Неудовлетворительное психосоматическое состояние старшеклассника в период сдачи экзамена может способствовать неправомерному снижению, искажению результатов ЕГЭ.

Немаловажным является тот факт, что в нашей стране были отмечены случаи суицида, предположительно на фоне предстоящей или неуспешной сдачи ЕГЭ.

Именно поэтому в сложившейся ситуации большое значение имеет психологическое сопровождение обучающихся при подготовке к государственной итоговой аттестации.

Реализация психологического сопровождения подготовки выпускников к итоговым экзаменам ведется школой по трем основным направлениям: работа с учениками, педагогами и родителями. По каждому направлению задачи реализации психологического сопровождения будут различаться.

Какова роль педагога - психолога в процессе формирования готовности выпускника к ЕГЭ? Этот вопрос, а также и вопрос о том, как школа в целом формирует готовность ребенка к сдаче экзамена, представляет собой непростую научную и практическую проблему. Педагогу - психологу необходимо сконцентрироваться на работе с выпускниками, определив основную цель психологической

подготовки выпускников к ЕГЭ как «скорую помощь» на основе уже сформированных навыков и функций.

## **Рейтинг трудностей выпускников** [26]

*1. Неадекватные и нереалистические установки по поводу ЕГЭ.* 

Сильный эмоциональный негатив и ярко выраженные предубеждения - вот первая трудность, с которой сталкивается выпускник.

*2. Отсутствие осведомленности по поводу возможных стратегий деятельности.* Абсолютное большинство учащихся не имеют осознанной стратегии и даже не подозревают о возможности ее существования. В крайнем случае, они просто пропускают незнакомые им вопросы.

*3. Высокий уровень тревоги***.** Чем больше ребенок тревожится, тем меньше сил у него остается. Поэтому очень важно уже на этапе подготовки к ЕГЭ научиться снижать уровень тревоги. Дело в том, что существует определенный уровень волнения, оптимальный для организации деятельности. Если ребенок не волнуется, он ничего не делает. Очень высокий уровень волнения, наоборот, приводит к ступору, мешает деятельности. Все силы уходят на то, чтобы справиться с волнением.

## **Выделяют следующие цели организации психологического сопровождения учеников в рамках психологической подготовки к итоговым экзаменам:**

## *1. Ознакомление с процедурой.*

Для достижения этой цели применяются следующие формы работы: рассказ с последующим обсуждением, просмотр видеозаписи экзамена (имеет постановочный характер) с последующим обсуждением, игра-драматизация (проигрывание процедуры экзамена на знакомом материале (юмористическом или общеизвестном).

## **2.** *Формирование адекватного реалистичного мнения о государственной итоговой аттестации.*

Оптимальным методом в данном случае является групповая дискуссия с целью свободного обсуждения учащимися собственных позиций и мнений по обозначенному ведущим вопросу, что позволит выразить собственные страхи и тревоги, поделиться своими соображениями с другими членами группы и, в конечном счете, найти ресурсные моменты в новой форме экзамена.

**3.** *Формирование конструктивной стратегии деятельности на экзамене*.

Работу по данному направлению рекомендуется строить в несколько **этапов:**

*• Анализ особенностей учебной деятельности* ученика (включает в себя психолого-педагогическую диагностику, самоанализ ученика, экспертные оценки педагогов).

• *Выделение «места наименьшего сопротивления»* (Пример: для ребенка-отличника таким «местом наименьшего сопротивления» может стать возможность выполнить минимально нужный объем заданий, отказавшись от других, или необходимость пропустить задание, если он не может с ним справиться).

*• Разработка адресных рекомендаций* для выпускника, родителей, педагогов.

Адресность предполагает, что рекомендации даются не о подготовке к экзаменам вообще, а с учетом сильных и слабых сторон учебной деятельности ребенка.

**4.** *Развитие основных навыков, необходимых для успешной сдачи экзаменов.*

В рамках реализации первых двух целей педагог-психолог может добиться преодоления процессуальных трудностей выпускников, связанных с недостаточной осведомленностью учеников о процедуре государственной итоговой аттестации. Реализация третьей цели решает задачи преодоления личностных трудностей, формирования адекватной стратегии поведения во время экзамена и снятия эмоционального напряжения перед и в ходе экзамена. Четвертая цель решает трудности, связанные с когнитивными особенностями деятельности выпускников.

По мнению И.В. Антошкиной и Т.А. Кругловой **психологическое сопровождение учеников реализуется на следующих этапах:**

**1.** *Психологическая диагностика*. Проведение фронтальной диагностики учащихся выпускных классов: выявление детей группы риска, диагностика уровня тревожности. По результатам проведенной диагностики школьный педагог-психолог составляет программу коррекционной работы и программу психологического сопровождения. На этом этапе можно сформировать группу поддержки, состоящую из детей, у которых могут возникнуть трудности в подготовке к экзаменам. Работа с группой поддержки

может вестись в рамках индивидуальных или групповых консультаций, проведения тренинговых занятий корректирующей направленности.

**2***. Индивидуальное и групповое консультирование учащихся*. Проведение консультативной работы с выпускниками по преодолению трудностей и развитию навыков, способствующих эффективной сдаче ОГЭ и ЕГЭ: Снятие тревожного состояния, обучение контролю стрессовых проявлений, решение когнитивных и личностных трудностей;

**3**. *Тренинговые занятия с учащимися*. Групповые занятия по контролю эмоций, преодолению стрессового состояния (личностные трудности), ознакомлении с процедурой сдачи экзаменов, проведение встреч с выпускниками прошлого учебного года, уже сдавших экзамены (процессуальные трудности), выработка индивидуального стиля работы (когнитивные трудности).

**4.** *Информационная поддержка*. Составление, выпуск различной информационной литературы – буклеты, памятки, брошюры. В рамках данного направления также рекомендуется оформление информационного стенда для учеников («Сдаем ГИА и ЕГЭ», «В день экзамена» и т.п.).

На этапе подготовки к экзаменам можно использовать различные **формы** психологической поддержки:

**1.** *Групповые психологические занятия* для различных категорий учеников (например, для подростков с трудностями организации деятельности). Цель этих занятий – выработка необходимых навыков. Очень важно, чтобы занятия носили дифференцированный характер, то есть, чтобы в них принимали участие не все дети класса, а дети, имеющие специфические трудности.

**2.** *Индивидуальные консультации выпускников.* Эта форма работы в большей степени подходит для тех детей, чьи трудности имеют в основном личностный характер (например, тревожные или перфекционисты).

**3.** *Составление рекомендаций для учащихся*. Эта форма работы особенно подходит в том случае, если имеющиеся трудности мало подвержены коррекционному воздействию. Очень важно фиксировать эти рекомендации в письменной форме, чтобы подростки могли их использовать в качестве памятки.

Экзамены - ситуация действительно серьезная, но не запредельная. Ощущение огромной важности экзамена не стимулирует ребенка, а напротив, мешает подготовке.

*Следует немного снизить значимость ситуации. Если ребенок понимает, что даже в случае неуспеха мир не рухнет и жизнь продолжится, это помогает ему чувствовать себя более уверенно.*

## **Диагностика психологической готовности обучающихся к государственной итоговой аттестации**

Своеобразие учебной деятельности каждого ребенка связано с целым рядом его индивидуальных особенностей: спецификой мышления, памяти, внимания, темпом деятельности, личностными особенностями, учебной мотивацией и т.д.

Выявление детей, имеющих личностные и познавательные трудности при подготовке и сдаче ЕГЭ, возможно на протяжении всего обучения в школе. Подготовительным этапом для прогнозирования возникновения возможных трудностей при подготовке и сдаче ЕГЭ можно считать итоги плановой диагностики, проведенной на более ранних этапах.

Психологическая диагностика проводится на каждом этапе психологического сопровождения. Уже в начальной школе нужно выделить группы детей, которые испытывают трудности в обучении. Аналогичные трудности встречаются и при подготовке и сдаче ЕГЭ. Ранняя диагностика таких трудностей позволяет выявить учащихся «группы риска» при подготовке к ЕГЭ и эффективно организовать их психологическое сопровождение на протяжении всего обучения.

Диагностическая деятельность в рамках подготовки к ЕГЭ осуществляется с целью выявления нарушений в интеллектуальноличностной сфере задолго до экзамена, что поможет скорректировать поведение выпускника в стрессовых ситуациях и определить оптимальные условия обучения.

## **Диагностика поведенческих стратегий и моделей преодолевающего поведения (шесть стратегий)** [15]

Предлагаемая модель оценки поведенческих стратегий и моделей преодолевающего поведения поможет выяснить особенности поведения в сложных (стрессовых) ситуациях, а также определить вашу модель поведения в таких ситуациях.

Оцените по 5-балльной шкале 54 утверждения относительно поведения в напряженных (стрессовых) ситуациях, как вы обычно поступаете в данных случаях. Рядом с номером вопроса нужно поставить баллы, которые соответствуют вашей оценке.

- $1 -$ нет, это совсем не верно;
- 2 скорее нет, чем да;
- $3 -$ не знаю;
- 4 скорее да (чаще да);
- 5 да, совершенно верно.
- 1. В любых сложных ситуациях вы не сдаетесь.
- 2. Вы объединяетесь с другими людьми, чтобы вместе разрешить ситуацию.
- 3. Вы советуетесь с друзьями или близкими о том, что бы они сделали, оказавшись в вашем положении.
- 4. Вы всегда очень тщательно взвешиваете возможные варианты решений (лучше быть осторожным, чем подвергать себя риску).
- 5. Вы полагаетесь на свою интуицию.
- 6. Как правило, вы откладываете решение возникшей проблемы в надежде, что она разрешится сама.
- 7. Вы стараетесь держать все под контролем, хотя и не показываете этого другим.
- 8. Вы полагаете, что иногда необходимо действовать столь быстро и решительно, чтобы застать других врасплох.
- 9. Решая неприятные проблемы, вы часто выходите из себя и можете наломать немало дров.
- 10. Когда кто-либо из близких поступает с вами несправедливо, вы пытаетесь вести себя так, чтобы они не почувствовали, что вы расстроены или обижены.
- 11. Вы стараетесь помочь другим при решении ваших общих проблем.
- 12. Вы не стесняетесь при необходимости обращаться к другим людям за помощью или поддержкой.
- 13. Без необходимости вы не выкладываетесь полностью, предпочитая экономить свои силы.
- 14. Вы часто удивляетесь, что наиболее правильным является то решение, которое первым пришло в голову.
- 15. Вы иногда предпочитаете заняться чем угодно, лишь бы забыть о неприятном деле, которое нужно делать.
- 16. Для достижения своих целей вам часто приходится подыгрывать другим или подстраиваться под других людей (несколько «кривить душой»).
- 17. В определенных ситуациях вы ставите свои личные интересы превыше всего, даже если это пойдет во вред другим.
- 18. Как правило, препятствия для решения ваших проблем или достижения желаемого сильно выводят вас из себя.
- 19. Вы считаете, что в сложной ситуации лучше действовать самостоятельно, чем ждать, когда ее будут решать другие.
- 20. Находясь в трудной ситуации, вы раздумываете о том, как поступили бы в этом случае другие люди.
- 21. В трудные минуты для вас очень важна эмоциональная поддержка близких людей.
- 22. Считаете, что во всех случаях лучше «семь и более раз отмерить, прежде чем отрезать».
- 23. Вы часто проигрываете из-за того, что не полагаетесь на свои предчувствия.
- 24. Вы не тратите свою энергию на разрешение того, что, возможно, решится само по себе.
- 25. Вы позволяете другим людям думать, что они могут повлиять на вас, но на самом деле вы никому не позволяете манипулировать собой.
- 26. Вы считаете, что полезно демонстрировать свою власть и превосходство для укрепления собственного авторитета.
- 27. Вас можно назвать вспыльчивым человеком.
- 28. Вам бывает достаточно трудно ответить отказом на чьи-либо требования или просьбы.
- 29. Вы полагаете, что в критических ситуациях лучше действовать сообща с другими.
- 30. Вы считаете, что на душе может стать легче, если поделиться с другими своими переживаниями.
- 31. Вы ничего не принимаете на веру, так как полагаете, что в любой ситуации могут быть «подводные камни».
- 32. Ваша интуиция вас никогда не подводит.
- 33. В конфликтной ситуации вы убеждаете себя и других, что проблема «не стоит и выеденного яйца».
- 34. Иногда вам приходится немного манипулировать людьми (решать свои проблемы, невзирая на интересы других).
- 35. Бывает очень выгодно поставить другого человека в неловкое и зависимое положение.
- 36. Вы считаете, что лучше решительно и быстро дать отпор тем, кто не согласен с вашим мнением, чем «тянуть кота за хвост».
- 37. Вы легко и спокойно можете защитить себя от несправедливых действий со стороны других; в случае необходимости сказать «нет» в ситуации эмоционального давления.
- 38. Вы считаете, что общение с другими людьми обогащает ваш жизненный опыт.
- 39. Вы полагаете, что поддержка других людей очень помогает вам в трудных ситуациях.
- 40. В трудных ситуациях вы долго готовитесь и предпочитаете сначала успокоиться, а потом уже действовать.
- 41. В сложных ситуациях лучше следовать первому импульсу, чем долго взвешивать возможные варианты.
- 42. По возможности избегаете решительных действий, требующих большой напряженности и ответственности за последствия.
- 43. Для достижения своих заветных целей можно идти на компромиссы.
- 44. Вы ищете слабости других людей и используете их со своей выгодой.
- 45. Грубость и глупость других людей часто выводят вас из себя.
- 46. Вы испытываете неловкость, когда вас хвалят или говорят комплименты.
- 47. Вы считаете, что совместные усилия с другими принесут больше пользы в любых ситуациях (при решении любых задач).
- 48. Вы уверены, что в трудных ситуациях вы всегда найдете понимание и сочувствие со стороны близких людей.
- 49. Вы полагаете, что во всех случаях нужно следовать принципу «тише едешь, дальше будешь».
- 50. Действие под влиянием первого порыва всегда хуже, чем трезвый расчет.
- 51. В конфликтных ситуациях вы предпочитаете найти какие-либо важные и неотложные дела, позволяя другим заняться решением проблемы или надеясь, что время все расставит на свои места.
- 52. Вы полагаете, что хитростью можно добиться порою больше, чем действуя напрямую.
- 53. Цель оправдывает средство.
- 54. В значимых и конфликтных ситуациях вы бываете агрессивны.

#### **Обработка и интерпретация результатов**

В соответствии с «ключом» подсчитывается сумма баллов по каждой строке, которая отражает степень предпочтения той или иной модели поведения в сложной (стрессогенной) ситуации.

| Субшкала                        | Номера утверждений    |
|---------------------------------|-----------------------|
| Ассертивные действия            | 1, 10, 19, 28, 37, 46 |
| Вступление в социальный контакт | 2, 11, 20, 29, 38, 47 |
| Поиск социальной поддержки      | 3, 12, 21, 30, 39, 48 |
| Осторожные действия             | 4, 13, 22, 31, 40, 49 |
| Импульсивные действия           | 5, 14, 23, 32, 41, 50 |
| Избегание                       | 6, 15, 24, 33, 42, 51 |
| Непрямые действия               | 7, 16, 25, 34, 43, 52 |
| Асоциальные действия            | 8, 17, 26, 35, 44, 53 |
| Агрессивные действия            | 9, 18, 27, 36, 45, 54 |

**«Ключ»**

По общему количеству баллов в каждом параметре ранжируются предпочтительные действия и стратегии поведения.

Измеряемые параметры

*Ассертивные действия (*активная стратегия преодоления)

*Вступление в социальный контакт (*просоциальная стратегия преодоления)

*Поиск социальной поддержки (п*росоциальная стратегия преодоления)

*Осторожные действия (*пассивная стратегия преодоления)

*Импульсивные действия (*прямая стратегия преодоления)

*Избегание (п*ассивная стратегия преодоления)

*Непрямые (манипулятивные) действия (*непрямая стратегия преодоления)

*Асоциальные действия (а*социальная стратегия преодоления) *Агрессивные действия (а*социальная стратегия преодоления)

#### **2. Методика исследования ригидности**

Прочитайте утверждения и ответьте «да» или «нет».

#### **Текст опросника**

1. Полезно читать книги, в которых содержится мысли, противоположенные моим собственным.

2. Меня раздражает, когда отвлекают от важной работы (например, просят совета).

3. Праздники нужно отмечать с родственниками.

4. Я могу быть в дружеских отношениях с людьми, чьи поступки не одобряю.

5. В игре я предпочитаю выигрывать.

6. Когда я опаздываю куда-нибудь, я не в состоянии думать ни о чем другом, кроме как скорее доехать.

7. Мне труднее сосредоточиться, чем другим.

8. Я много времени уделяю тому, чтобы все вещи лежали на своих местах.

9. Я очень напряженно работаю.

10. Неприличные шутки не редко вызывают у меня смех.

11. Уверен, что за моей спиной про меня говорят.

12. Меня легко переспорить.

13. Я предпочитаю ходить известными маршрутами.

14. Всю свою жизнь я строго следую принципам, основанным на чувстве долга.

15. Временами мои мысли проносятся быстрее, чем я успеваю их высказать.

16. Бывает, что чья-то нелепая оплошность вызывает у меня смех.

17. Бывает, что мне в голову приходят плохие слова, часто даже ругательства, я не могу от них никак избавиться.

18. Я уверен, что в моем отсутствии обо мне говорят.

19. Я спокойно выхожу из дома, не беспокоясь о том, заперта ли дверь, выключен ли свет, газ и т.п.

20. Самое трудное для меня в любом деле это начало.

21. Я, практически всегда, сдерживаю свои обещания.

22. Нельзя строго осуждать человека, нарушающего формальные правила.

23. Мне часто приходилось, выполнив распоряжения людей, гораздо меньше знающих, чем я.

24. Я не всегда говорю правду.

25. Мне трудно сосредоточиться на какой-либо задаче или работе.

26. Кое-кто настроен против меня.

27. Я люблю доводить начатое до конца.

28. Я всегда стараюсь не откладывать на завтра то, что можно сделать сегодня.

29. Когда я иду или еду по улице, я часто подмечаю изменения в окружающей обстановке – подстриженные кусты, новые рекламные щиты и т. д.

30. Иногда я так настаиваю на своем, что люди теряют терпение.

31. Иногда знакомые подшучивают над моей аккуратностью и педантичностью.

32. Если я не прав, я не сержусь.

33. Обычно меня настораживают люди, которые относятся ко мне дружелюбнее, чем я ожидал.

34. Мне трудно отвлечься от начатой работы даже ненадолго.

35. Когда я вижу, что меня не понимают, я легко отказываюсь от намерения доказать что-либо.

36. В трудные моменты я умею позаботиться о других.

37. У меня тяга к перемене мест, я счастлив, когда брожу где-нибудь или путешествую.

38. Мне нелегко переключиться на новое дело, но потом, разобравшись, я справляюсь с ним лучше других.

39. Мне нравился деятельно изучать то, чем я занимаюсь.

40. Мать или отец заставляли подчиняться меня даже тогда, когда я считал это неразумным.

41. Я умею быть спокойным и даже немного равнодушным при виде чужого несчастья.

42. Я легко переключаюсь с одного дела на другое.

43. Из всех мнений по спорному вопросу только одно является действительно верным.

44. Я люблю доводить свои умения и навыки до автоматизма.

45. Меня легко увлечь новыми затеями.

46. Я пытаюсь добиться своего наперекор обстоятельствам.

47. Во время монотонной работы я невольно начинаю изменять способ действия, даже если это порой ухудшает ее результат.

48. Люди порой завидуют моему терпению и дотошности.

49. На улице, в транспорт я часто разглядываю окружающих людей.

50. Если бы люди не были настроены против меня, я бы достиг в жизни гораздо большего.

#### **Ключ (совпадение с ключом оценивается в 1 балл)**

«Нет»: 1, 4, 6, 8, 9, 11, 13, 14, 18, 20, 23, 26, 27, 30, 31, 33, 34, 38, 39, 40, 43, 44, 46, 48, 50.

«Да»: 2, 3, 5, 7, 10, 12, 15, 16, 17, 19, 21, 22, 24, 25, 28, 29, 32, 35, 36, 37, 41, 42, 45, 47, 49.

0 – 13 баллов – свидетельствуют о мобильности испытуемого;

14 – 27 баллов – испытуемый проявляет черты ригидности;

28 – 40 баллов – позволяют говорить о ригидности.

#### **Методика диагностики уровня школьной тревожности Филлипса**

Методика диагностики уровня школьной тревожности Филлипса (Филипса)

Цель методики (опросника) состоит в изучении уровня и характера тревожности, связанной со школой у детей младшего и среднего школьного возраста.

Тест состоит из 58 вопросов, которые могут зачитываться школьникам, а могут и предлагаться в письменном виде. На каждый вопрос требуется однозначно ответить «Да» или «Нет».

Инструкция: «Ребята, сейчас Вам будет предложен опросник, который состоит из вопросов о том, как Вы себя чувствуете в школе. Старайтесь отвечать искренне и правдиво, здесь нет верных или неверных, хороших или плохих ответов. Над вопросами долго не задумывайтесь».

Отвечая на вопрос, записывайте его номер и ответ «+», если Вы согласны с ним, или «-», если не согласны.

## **Обработка и интерпретация результатов.**

При обработке результатов выделяют вопросы; ответы на которые не совпадают с ключом теста. Например, на 58-й вопрос ребенок ответил «Да», в то время как в ключе этому вопросу соответствует «-», то есть ответ «нет». Ответы, не совпадающие с ключом - это проявления тревожности. При обработке подсчитывается:

1. Общее число несовпадений по всему тексту. Если оно больше 50 %, можно говорить о повышенной тревожности ребенка, если

больше 75% от общего числа вопросов теста – о высокой тревожности.

2. Число совпадений по каждому из 8 факторов тревожности, выделяемых в тексте. Уровень тревожности определяется так же, как в первом случае. Анализируется общее внутреннее эмоциональное состояние школьника, во многом определяющееся наличием тех или иных тревожных синдромов (факторов) и их количеством.

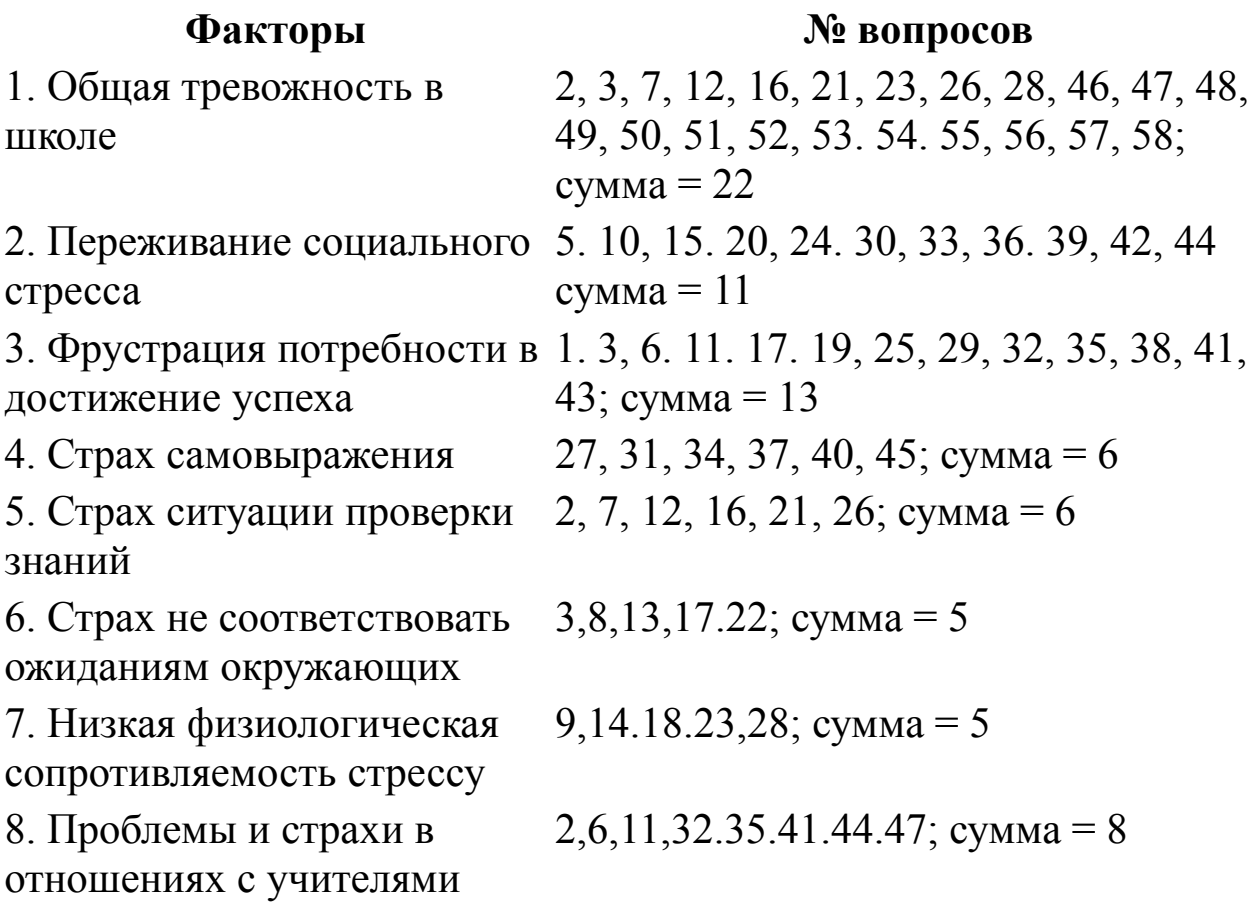

#### **Ключ к вопросам**

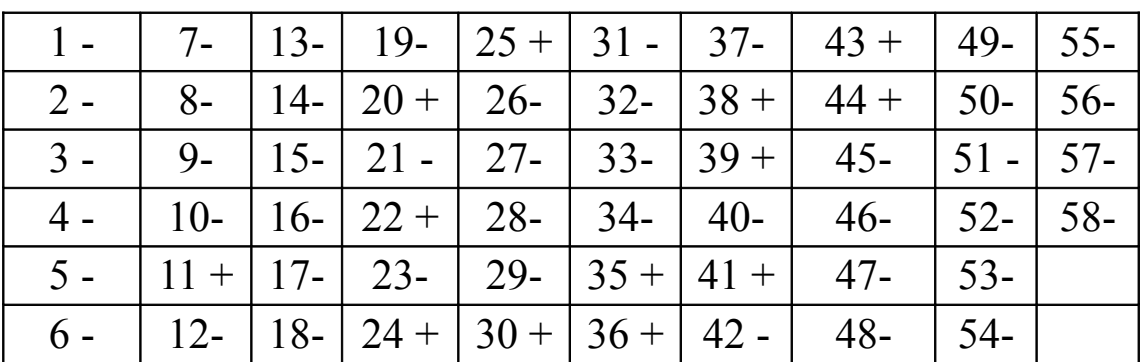

1) Число несовпадений знаков («+» - да, «-» - нет) по каждому фактору (абсолютное число несовпадений в процентах: < 50%; > 50% и 75%).

Для каждого респондента.

2) Представление этих данных в виде индивидуальных диаграмм.

3) Число несовпадений по каждому измерению для всего класса; абсолютное значение - < 50%; > 50% и 75%.

4) Представление этих данных в виде диаграммы.

5) Количество учащихся, имеющих несовпадения по определенному фактору 50% и 75% (для всех факторов).

6) Представление сравнительных результатов при повторных замерах.

7) Полная информация о каждом учащемся (по результатам теста).

Содержательная характеристика каждого синдрома (фактора).

1. Общая тревожность в школе - общее эмоциональное состояние ребенка, связанное с различными формами его включения в жизнь школы.

2. Переживания социального стресса – эмоциональное состояние ребенка, на фоне которого развиваются его социальные контакты (прежде всего - со сверстниками).

3. Фрустрация потребности в достижении успеха неблагоприятный психический фон, не позволяющий ребенку развивать свои потребности в успехе, достижении высокого результата и т. д.

4. Страх самовыражения - негативные эмоциональные переживания ситуаций, сопряженных с необходимостью самораскрытия, предъявления себя другим, демонстрации своих возможностей.

5. Страх ситуации проверки знаний - негативное отношение и переживание тревоги в ситуациях проверки (особенно - публичной) знаний, достижений, возможностей.

6. Страх несоответствовать ожиданиям окружающих ориентация на значимость других в оценке своих результатов, поступков, и мыслей, тревога по поводу оценок, даваемых окружающим, ожидание негативных оценок.

7. Низкая физиологическая сопротивляемость стрессу особенности психофизиологической организации, снижающие приспособляемость ребенка к ситуациям стрессогенного характера, повышающие вероятность неадекватного, деструктивного реагирования на тревожный фактор среды.

8. Проблемы и страхи в отношениях с учителями - общий негативный эмоциональный фон отношений со взрослыми в школе, снижающий успешность обучения ребенка.

#### **Текст опросника**

1. Трудно ли тебе держаться на одном уровне со всем классом?

2. Волнуешься ли ты, когда учитель говорит, что собирается проверить, насколько ты знаешь материал?

3. Трудно ли тебе работать в классе так, как этого хочет учитель?

4. Снится ли тебе временами, что учитель в ярости от того, что ты не знаешь урок?

5. Случалось ли, что кто-нибудь из твоего класса бил или ударял тебя?

6. Часто ли тебе хочется, чтобы учитель не торопился при объяснении нового материала, пока ты не поймешь, что он говорит?

7. Сильно ли ты волнуешься при ответе или выполнении задания?

8. Случается ли с тобой, что ты боишься высказываться на уроке, потому что боишься сделать глупую ошибку?

9. Дрожат ли у тебя колени, когда тебя вызывают отвечать?

10. Часто ли твои одноклассники смеются над тобой, когда вы играете в разные игры?

11. Случается ли, что тебе ставят более низкую оценку, чем ты ожидал?

12. Волнует ли тебя вопрос о том, не оставят ли тебя на второй год?

13. Стараешься ли ты избегать игр, в которых делается выбор, потому что тебя, как правило, не выбирают?

14. Бывает ли временами, что ты весь дрожишь, когда тебя вызывают отвечать?

15. Часто ли у тебя возникает ощущение, что никто из твоих одноклассников не хочет делать то, чего хочешь ты?

16. Сильно ли ты волнуешься перед тем, как начать выполнять задание?

17. Трудно ли тебе получать такие отметки, каких ждут от тебя родители?

18. Боишься ли ты временами, что тебе станет дурно в классе?

19. Будут ли твои одноклассники смеяться над тобой, ли ты сделаешь ошибку при ответе?

20. Похож ли ты на своих одноклассников?

21. Выполнив задание, беспокоишься ли ты о том, хорошо ли с ним справился?

22. Когда ты работаешь в классе, уверен ли ты в том, что все хорошо запомнишь?

23. Снится ли тебе иногда, что ты в школе и не можешь ответить на вопрос учителя?

24. Верно ли, что большинство ребят относится к тебе подружески?

25. Работаешь ли ты более усердно, если знаешь, что результаты твоей работы будут сравниваться в классе с результатами твоих одноклассников?

26. Часто ли ты мечтаешь о том, чтобы поменьше волноваться, когда тебя спрашивают?

27. Боишься ли ты временами вступать в спор?

28. Чувствуешь ли ты, что твое сердце начинает сильно биться, когда учитель говорит, что собирается проверить твою готовность к уроку?

29. Когда ты получаешь хорошие отметки, думает ли кто-нибудь из твоих друзей, что ты хочешь выслужиться?

30. Хорошо ли ты себя чувствуешь с теми из твоих одноклассников, к которым ребята относятся с особым вниманием?

31. Бывает ли, что некоторые ребята в классе говорят что-то, что тебя задевает?

32. Как ты думаешь, теряют ли расположение те из учеников, которые не справляются с учебой?

33. Похоже ли на то, что большинство твоих одноклассников не обращают на тебя внимание?

34. Часто ли ты боишься выглядеть нелепо?

35. Доволен ли ты тем, как к тебе относятся учителя?

36. Помогает ли твоя мама в организации вечеров, как другие мамы твоих одноклассников?

37. Волновало ли тебя когда-нибудь, что думают о тебе окружающие?

38. Надеешься ли ты в будущем учиться лучше, чем раньше?

39. Считаешь ли ты, что одеваешься в школу так же хорошо, как и твои одноклассники?

40. Часто ли ты задумываешься, отвечая на уроке, что думают о тебе в это время другие?

41. Обладают ли способные ученики какими-то особыми правами, которых нет у других ребят в классе?

42. Злятся ли некоторые из твоих одноклассников, когда тебе удается быть лучше их?

43. Доволен ли ты тем, как к тебе относятся одноклассники?

44. Хорошо ли ты себя чувствуешь, когда остаешься один на один с учителем?

45. Высмеивают ли временами твои одноклассники твою внешность и поведение?

46. Думаешь ли ты, что беспокоишься о своих школьных делах больше, чем другие ребята?

47. Если ты не можешь ответить, когда тебя спрашивают, чувствуешь ли ты, что вот-вот расплачешься?

48. Когда вечером ты лежишь в постели, думаешь ли ты временами с беспокойством о том, что будет завтра в школе?

49. Работая над трудным заданием, чувствуешь ли ты порой, что совершенно забыл вещи, которые хорошо знал раньше?

50. Дрожит ли слегка твоя рука, когда ты работаешь над заданием?

51. Чувствуешь ли ты, что начинаешь нервничать, когда учитель говорит, что собирается дать классу задание?

52. Пугает ли тебя проверка твоих знаний в школе?

53. Когда учитель говорит, что собирается дать классу задание, чувствуешь ли ты страх, что не справишься с ним?

54. Снилось ли тебе временами, что твои одноклассники могут сделать то, чего не можешь ты?

55. Когда учитель объясняет материал, кажется ли тебе, что твои одноклассники понимают его лучше, чем ты?

56. Беспокоишься ли ты по дороге в школу, что учитель может дать классу проверочную работу?

57. Когда ты выполняешь задание, чувствуешь ли ты обычно, что делаешь это плохо?

58. Дрожит ли слегка твоя рука, когда учитель просит сделать задание на доске перед всем классом?

## **Анкета «Определение детей группы риска»** [26]

Анкета предназначена для экспресс-диагностики, позволяющей выявить детей групп риска. Ответить на вопросы анкеты предлагается учителям или родителям.

Инструкция: Пожалуйста, отметьте, присущи ли вашему ребенку (ученику) перечисленные ниже формы поведения. Для этого поставьте «плюс» в соответствующем столбце.

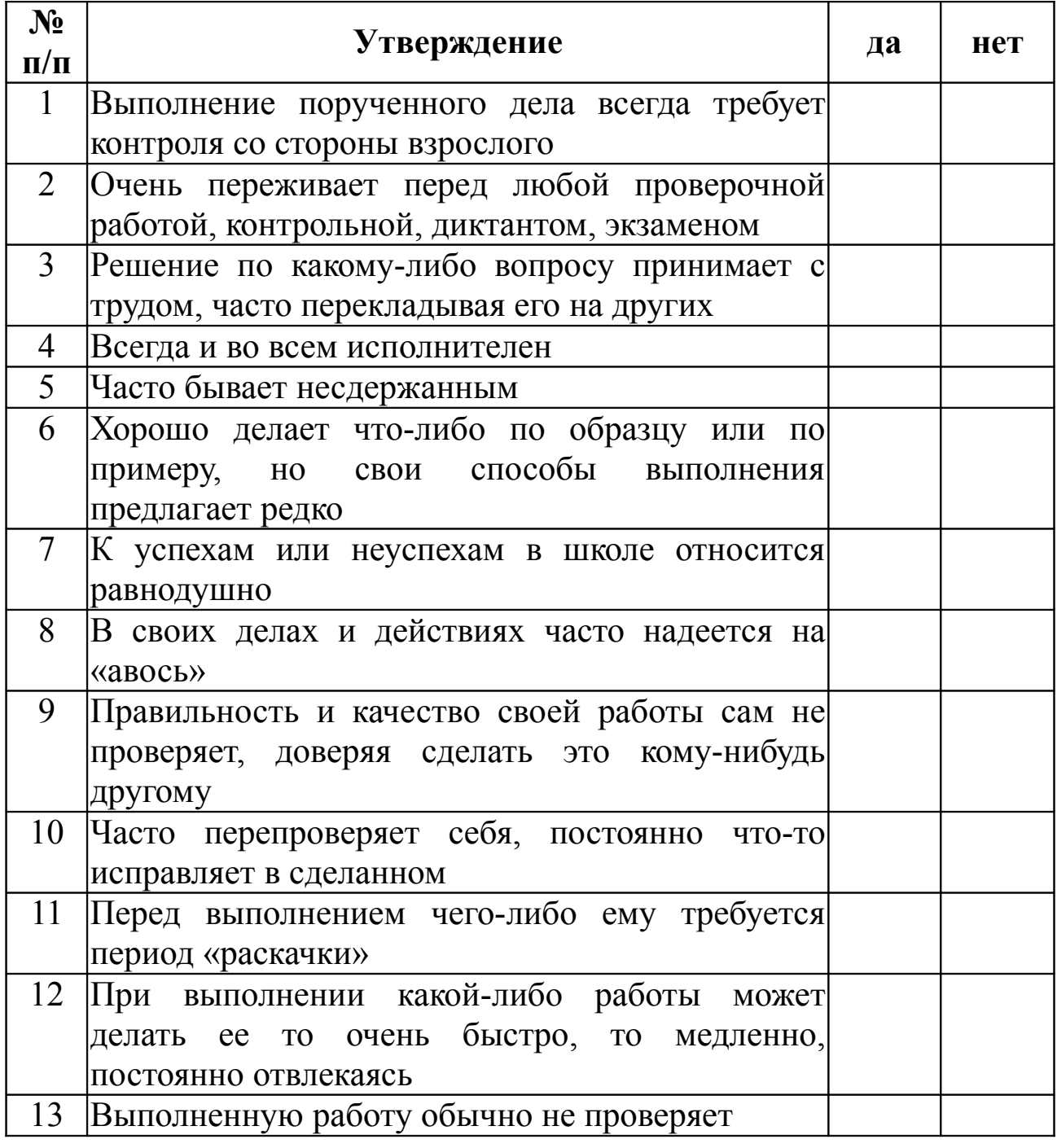

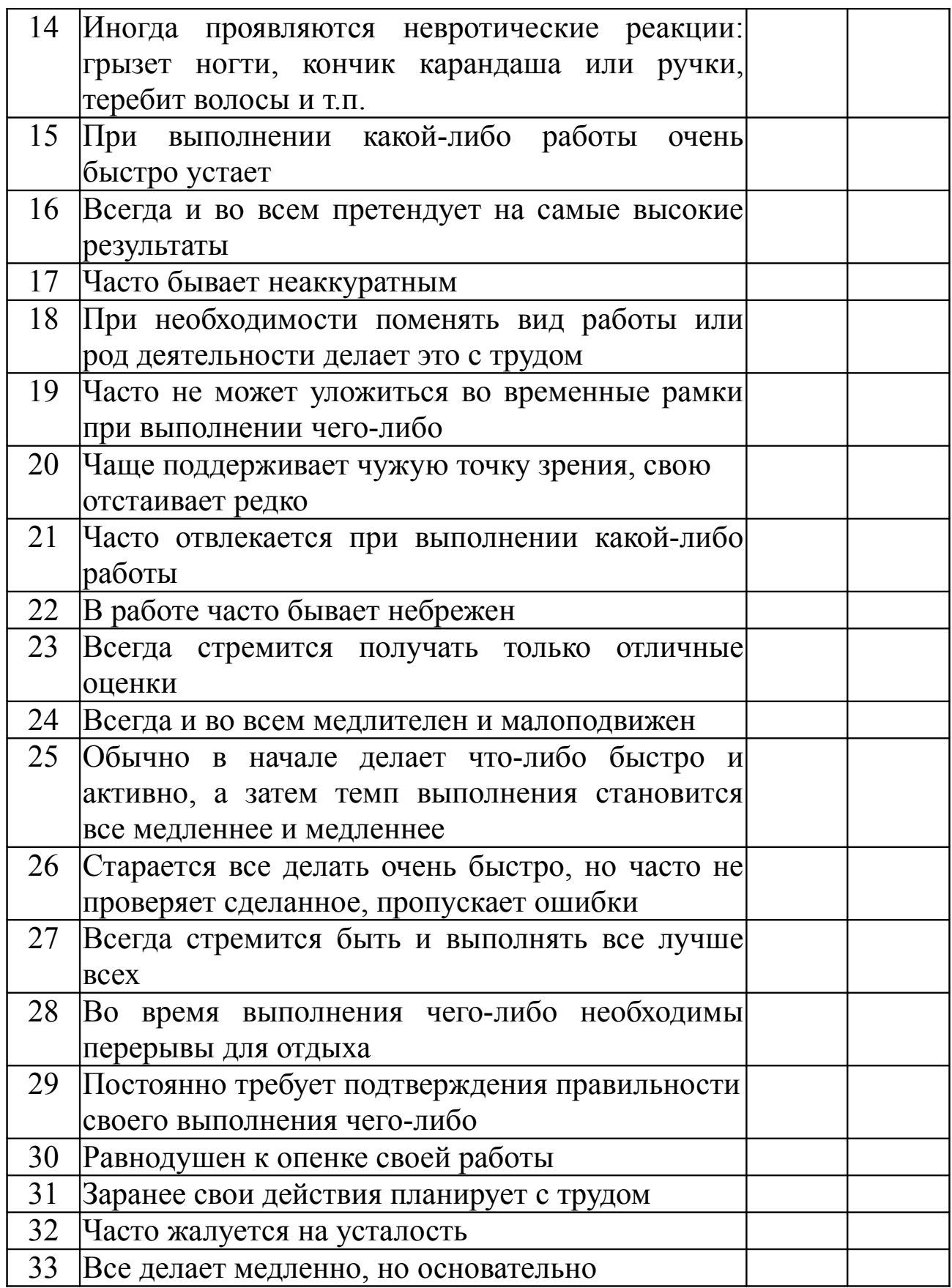

#### **Ключ**

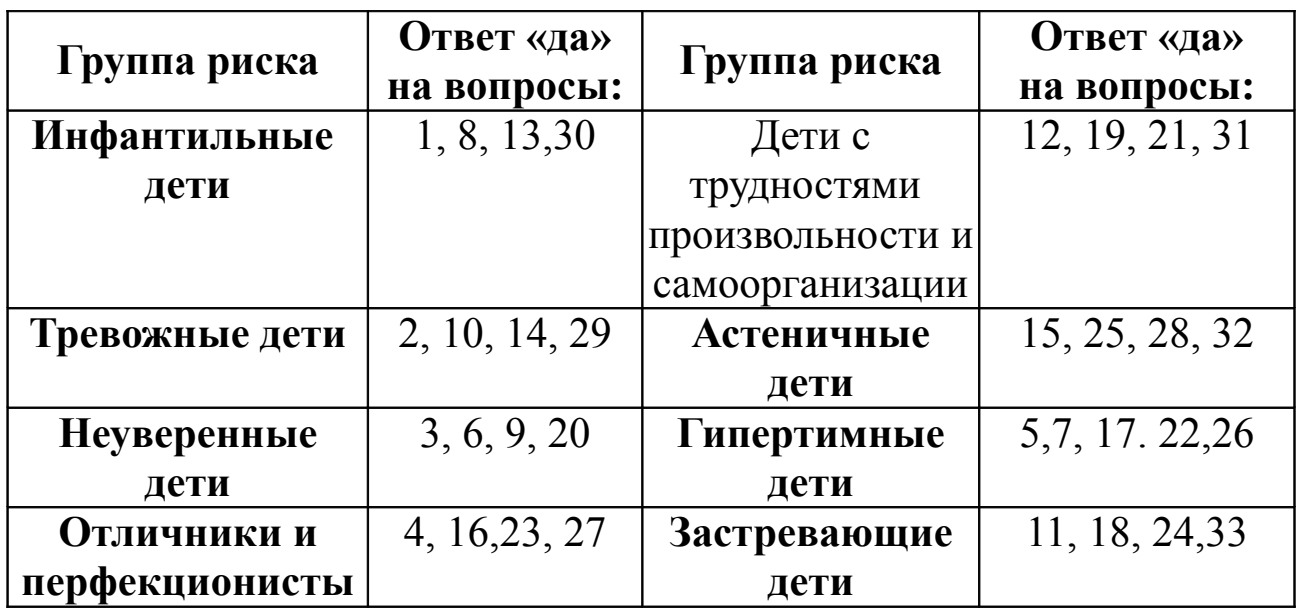

## **«Определение уровня тревожности в ситуациях проверки знаний»** [1]

*Инструкция:* Ребята, следующее задание позволит вам узнать свой уровень тревожности в ситуациях проверки знаний. Для этого поставьте в колонку с ответами «+» (если, вы согласны с утверждением) или «–» (если не согласны). Затем посчитайте количество «+», учитывая, что один плюс равен одному баллу.

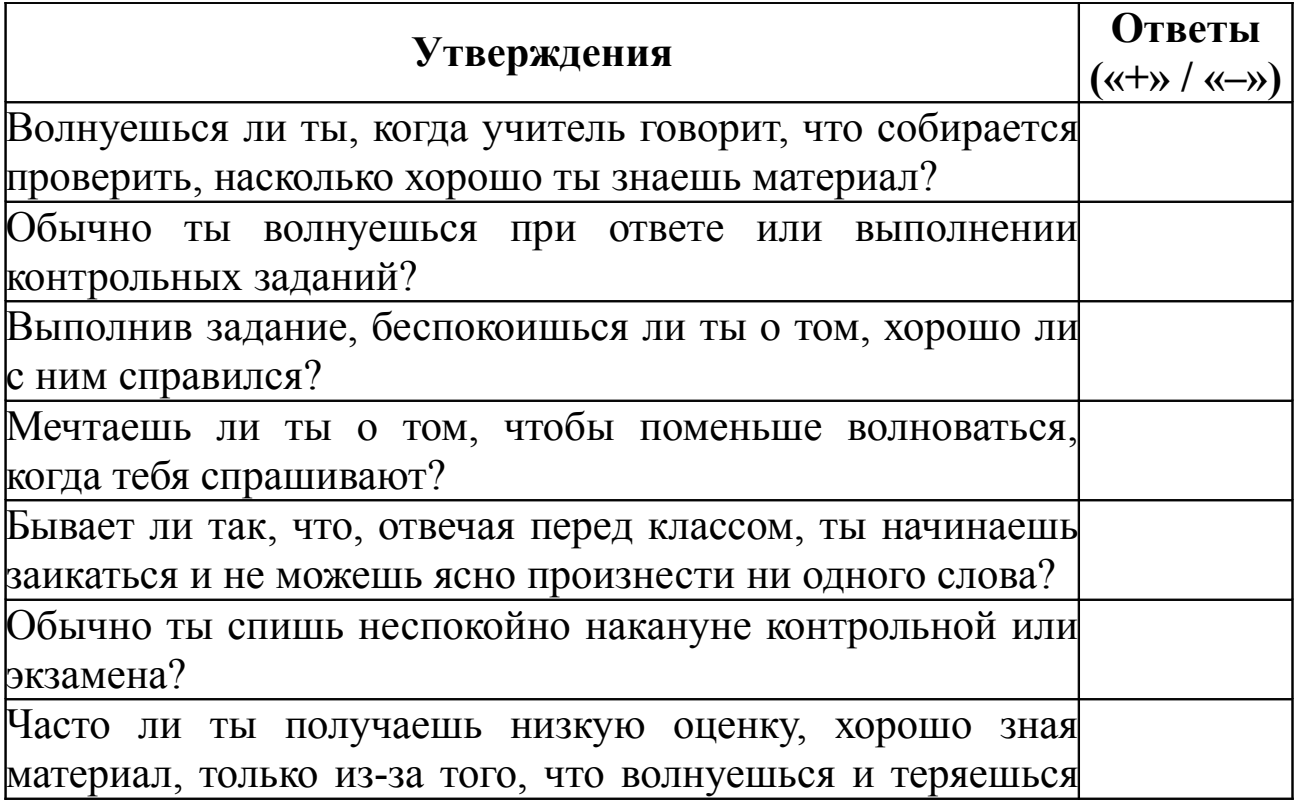

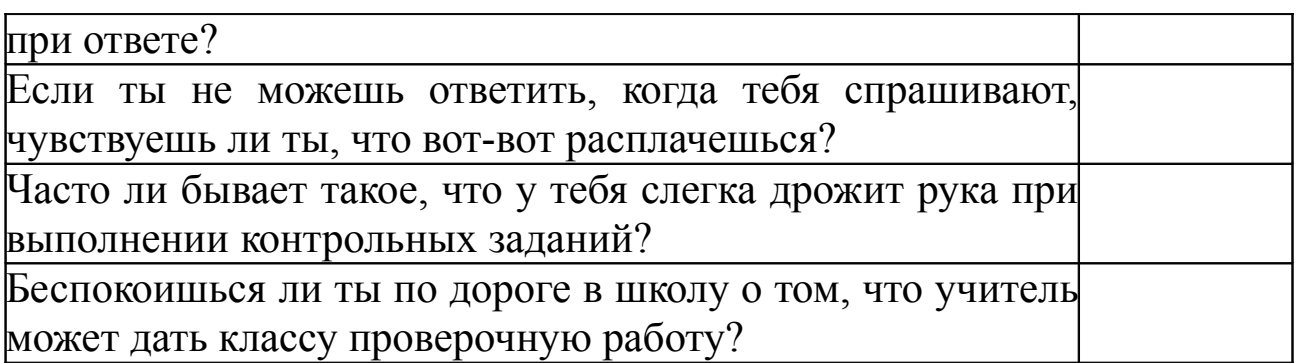

## **Обработка результатов**.

## У **мальчиков:**

*низкий уровень* тревожности при проверке знаний, если набрано 0 баллов;

*средний уровень*, если набрано от 1 до 4 баллов;

*повышенный уровень* – от 5 до 6 баллов;

*крайне высокий уровень* – от 7 до 10.

## У **девочек:**

*низкий уровень* тревожности при проверке знаний, если набрано от 0 до 1 балла;

*средний уровень*, если набрано от 2 до 6 баллов; *повышенный уровень* – 7–8 баллов; *крайне высокий уровень* – от 9 до 10.

## **Интерпретация результатов**

*Низкий уровень.* Состояние тревоги в ситуациях проверки знаний вам не свойственно. Демонстрация знаний (или их отсутствия), достижений, возможностей вас не смущает. Напротив, вы стремитесь вызвать как можно более бурную реакцию со стороны окружающих в ответ на собственные высказывания или поступки, смутить учителя или шокировать одноклассников. Вы любите быть на виду вне зависимости от того, какое впечатление вы производите на окружающих. У вас, по всей видимости, учеба и отношение к ней стоят не на первом месте в списке приоритетов. Вероятно, этот вид деятельности конкурирует с другими, ему уделяется меньше внимания. Можно предположить и некоторую облегченность восприятия и мышления, высокую самооценку и уверенность в себе, свободное проявление эмоций в поведении и независимость. Также не следует исключать и нежелание искренне отвечать на тест.

*Средний уровень.* Нормальный уровень тревожности в ситуациях проверки знаний, необходимый для адаптации и продуктивной деятельности. Ваши эмоциональные переживания в условиях проверки знаний, достижений, возможностей имеют адекватный характер. Вы достаточно ответственно относитесь к подобным ситуациям, объективно оценивая свои возможности. Для вас характерны адекватность самооценки, уравновешенность поведения, отсутствие повышенной чувствительности, социальной зависимости и сверхконтроля. В поведении можно наблюдать черты уверенности, решительности, самостоятельности. Вы достаточно спокойно чувствуете себя у классной доски, демонстрируя свои знания и возможности.

*Повышенный уровень.* Вы можете испытывать негативное отношение к демонстрации своих знаний, не любить «устные» предметы, предпочитая отвечать письменно. Переживание тревоги в ситуациях проверки (особенно – публичной) знаний, достижений, возможностей особенно выражено, когда аудитория слушателей незнакома либо значима для вас. Сама по себе учеба для вас нетрудна, но вы, возможно, боитесь отвечать у доски, т. к. теряетесь, и поэтому ничего не можете вспомнить. Страх перед публичной демонстрацией своих знаний провоцирует чувство тревоги и неуверенности в себе. В то же время вы достаточно успешно справляетесь с письменными заданиями, контрольными и внеклассными работами, поскольку здесь отсутствует так называемая «публичная оценка».

*Крайне высокий уровень.* Очень высокий уровень тревожности в ситуациях проверки знаний, проявляющийся как в ситуациях публичной оценки, так и при выполнении индивидуальных и письменных работ. Вы испытываете резко негативное отношение к демонстрации своих знаний, боитесь отвечать перед классом и особенно у доски. Переживание тревоги в ситуациях проверки (особенно – публичной) знаний, достижений, возможностей порой бывает неадекватно сильным. У вас иногда может появляться слабость и дрожь в ногах и руках, иногда не можете связно произнести ни одного слова. Экзаменационная ситуация с ее помпезностью, нервозностью родителей, предварительной «накачкой», с непременным ожиданием своей очереди за дверью становится для вас серьезной психотравмой. У вас могут рано формироваться чувства долга, ответственности, высокие моральные и этические требования к себе. Именно у себя вы находите массу

недостатков. Вас отличает склонность к детальному анализу своего поведения и реакций и высокому интеллектуальному контролю над ними. Данные особенности могут обусловливать такие изменения в познавательной деятельности, как ослабление концентрации и переключаемости внимания, трудности при отделении главного от второстепенного и др.

## **Тест Е.В. Беспаловой «Твое самочувствие накануне экзаменов»**

*Инструкция*: «Ответьте на вопросы теста, выбирая один из вариантов ответа».

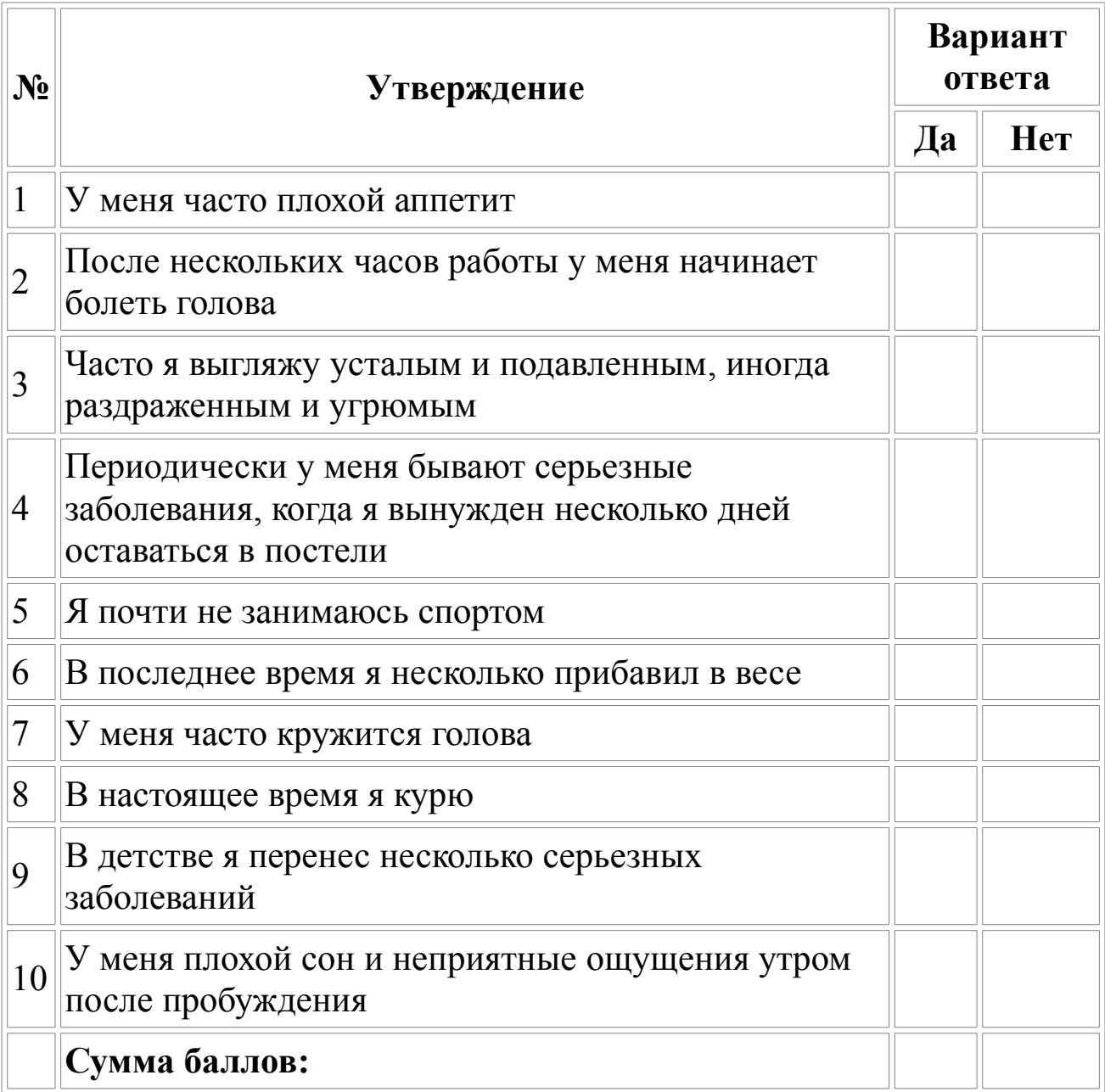

#### **Обработка и анализ результатов**

После того, как ребята ответят на вопросы, ведущий сообщает им, что за каждый ответ «Да» они должны поставить себе 1 балл, затем подсчитать общую сумму баллов.

*1 - 2 балла.* Несмотря на некоторые признаки ухудшения здоровья, Вы в хорошей форме. Ни в коем случае не оставляйте усилий по сохранению своего самочувствия.

*3 - 6 баллов*. Ваше отношение к своему здоровью трудно назвать нормальным, уже чувствуется, что вы расстроили его довольно основательно.

*7 - 10 баллов*. Как Вы умудрились довести себя до такого состояния? Удивительно, что вы еще в состоянии ходить и учиться. А ведь Вам сдавать экзамены! Самые большие трудности еще впереди! Вам нужно немедленно менять свои привычки, иначе…

## **Опросник «Итоги ЕГЭ»**

## *Инструкция*

*Выберите из предложенных вариантов тот ответ, который наиболее точно соответствует вашему мнению.* 

## *1. Охарактеризуйте ваше состояние на пробном ЕГЭ:*

1) я совершенно не волновался;

2) я волновался, но вспомнил и применил техники борьбы с волнением, поэтому смог справиться с собой;

3) я сильно переживал по поводу того, что не справлюсь с заданиями, и это помешало мне хорошо выполнить ЕГЭ.

## *2. Определите, каким образом вы действовали на пробном экзамене:*

1) с самого начала действовал в соответствии со стратегией, выработанной в процессе подготовки к нему;

2) сначала я забыл о том, как необходимо действовать, и выполнял задания хаотично, но потом вспомнил об этом и перестроил свою работу;

3) действовал по ситуации, не придерживаясь определенной стратегии деятельности.

*3. Предположите, насколько успешно вы выполнили экзаменационные задания:*

1) выполнил ЕГЭ успешнее, чем планировал, легко справился с заданиями, рассчитываю на более высокую сумму баллов, чем предполагал ранее;

2) думаю, что выполнил те задания, которые были мне по силам, получу сумму баллов, на которую рассчитывал;

3) задания оказались сложнее, чем ожидал, сумма баллов будет ниже, чем планировал заранее.

#### *4. Всё ли вы знали о процедуре ЕГЭ:*

1) знал всё, во время экзамена не возникло непредвиденных ситуаций;

2) мне нужно ближе познакомиться с процедурой ЕГЭ;

3) некоторые моменты экзамена были неожиданны, не знакомы.

5. Ваши выводы после пробного экзамена:

1) ЕГЭ показал, что я хорошо подготовлен и по предмету, и психологически, отчетливо понимаю, что и как нужно делать во время экзамена;

2) мне не хватило предметных знаний, необходимо заниматься дополнительно, чтобы ликвидировать пробелы по отдельным темам;

3) у меня возникли проблемы психологического характера, я нуждаюсь в психологической подготовке к ЕГЭ.

#### *Оценка результатов исследования*

Оценка результатов производится путем подсчета количества ответов обследуемого, свидетельствующих о готовности к ЕГЭ.

Каждый ответ под номером 1 оценивается в 1 балл, номер 2 - в 2 балла, номер 3 - в 3 балла.

*Суммарная оценка:* 5 - 7 баллов - высокий уровень психологической готовности к экзаменам; 8 - 12 баллов - средний уровень готовности, требуется уточнить некоторые моменты подготовки; 13 - 15 баллов - низкий уровень готовности, необходима систематическая подготовка к ЕГЭ.

## **Психологическая поддержка детей группы риска**

В таблице 1 представлены психологические особенности детей групп «риска» и советы по их психологической поддержке до и во время экзамена (по С.В. Неделиной).

## **Таблица 1**

#### **Дети группы «риска» и стратегии их психологической поддержки**

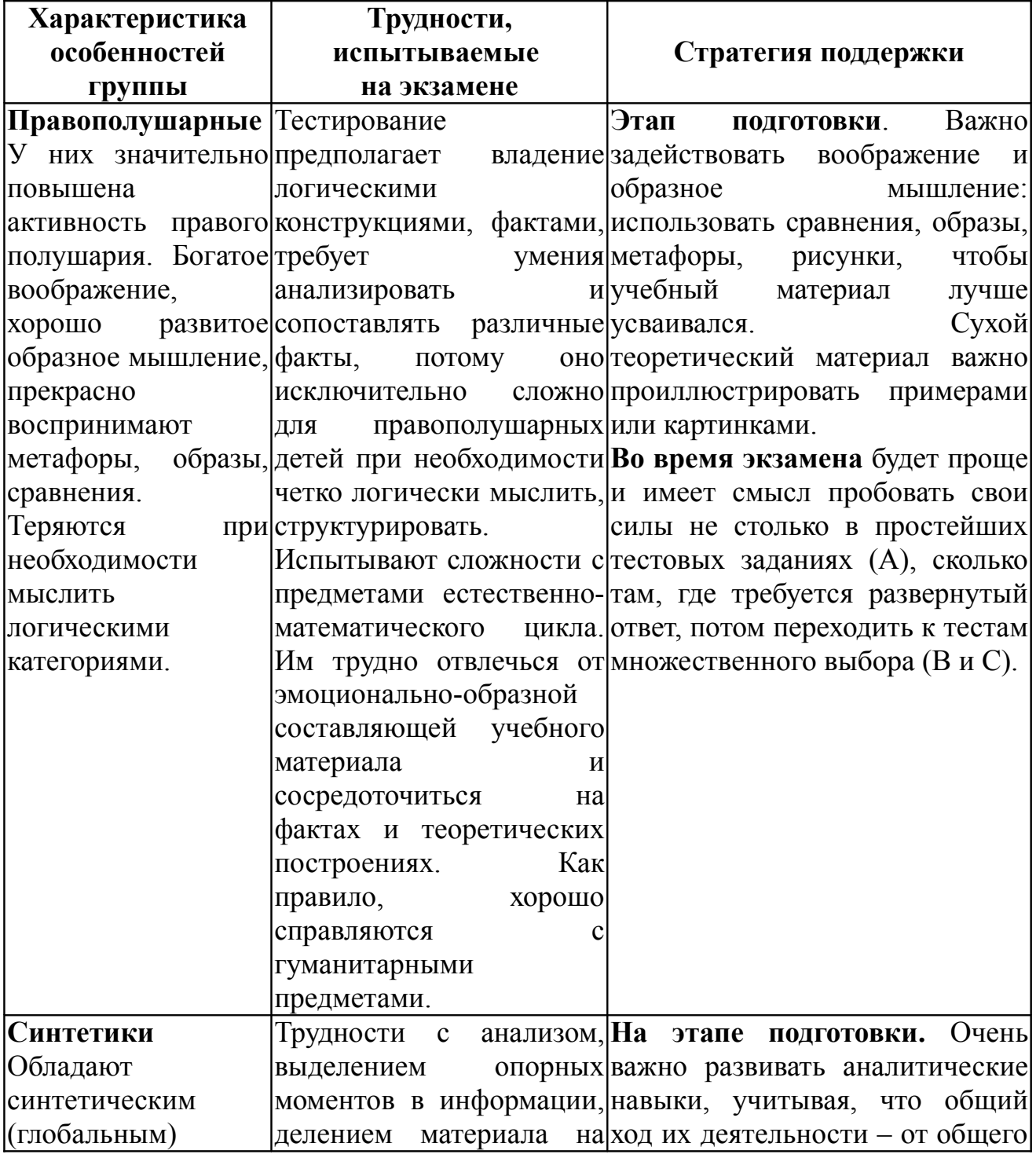

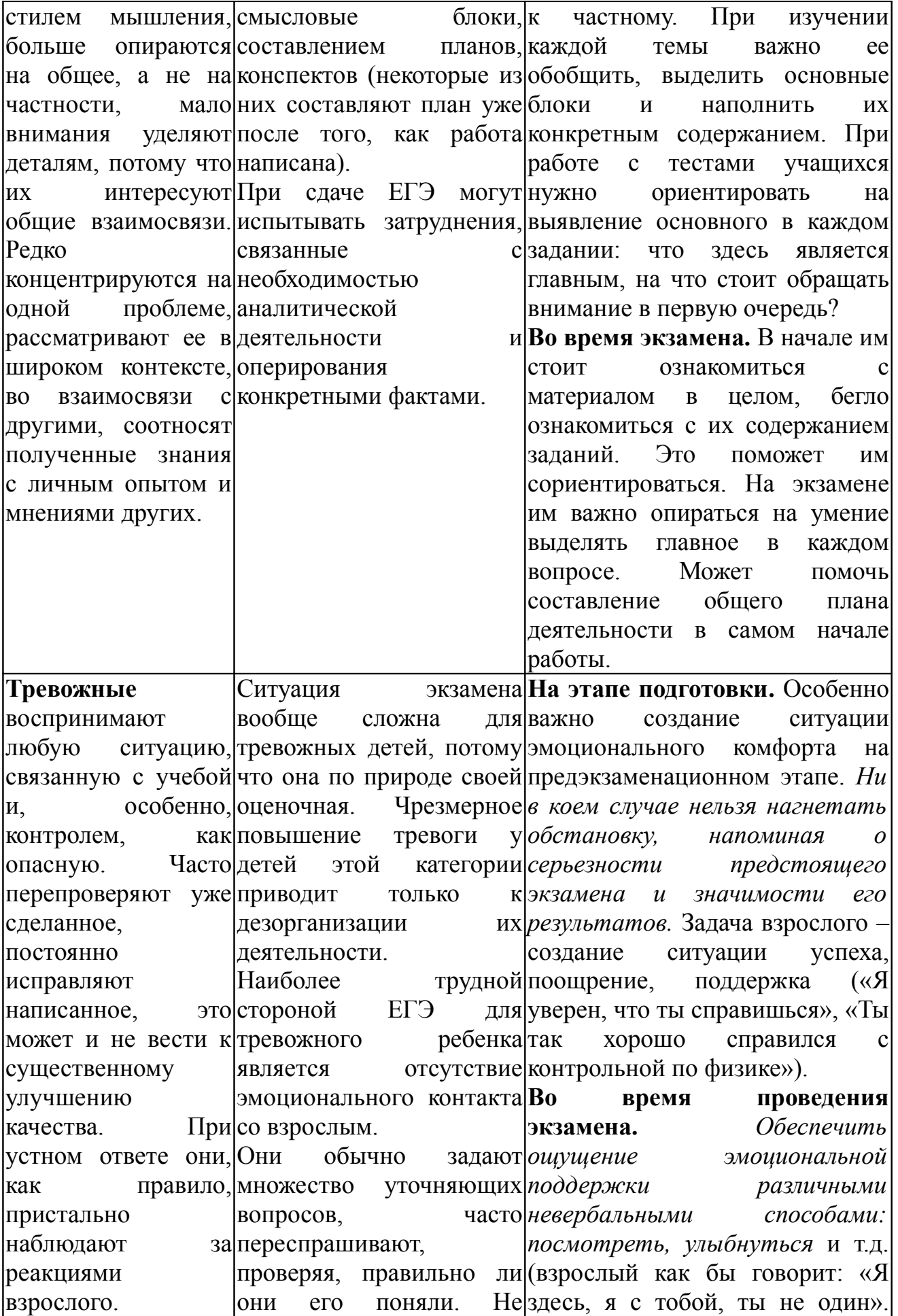

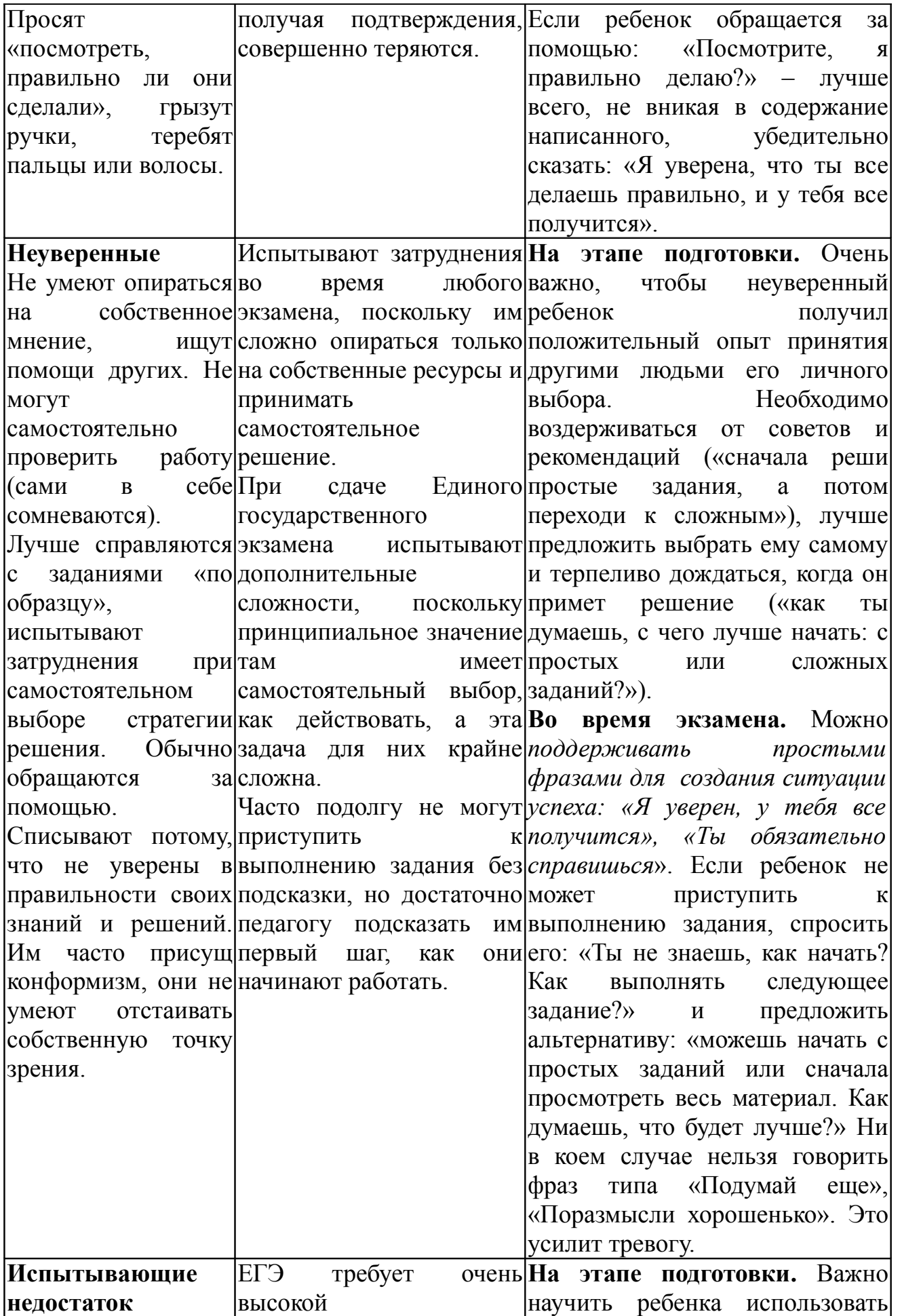

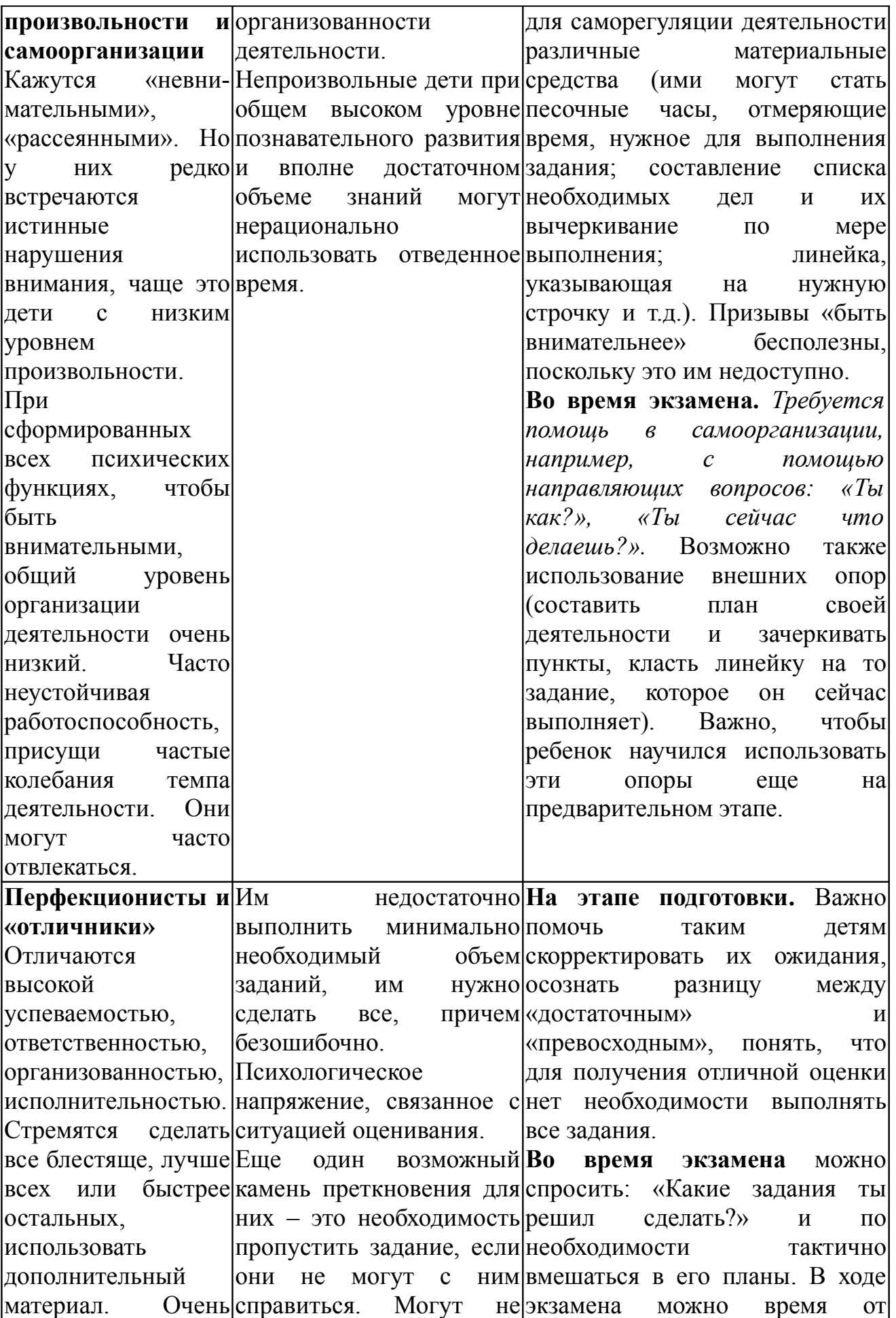

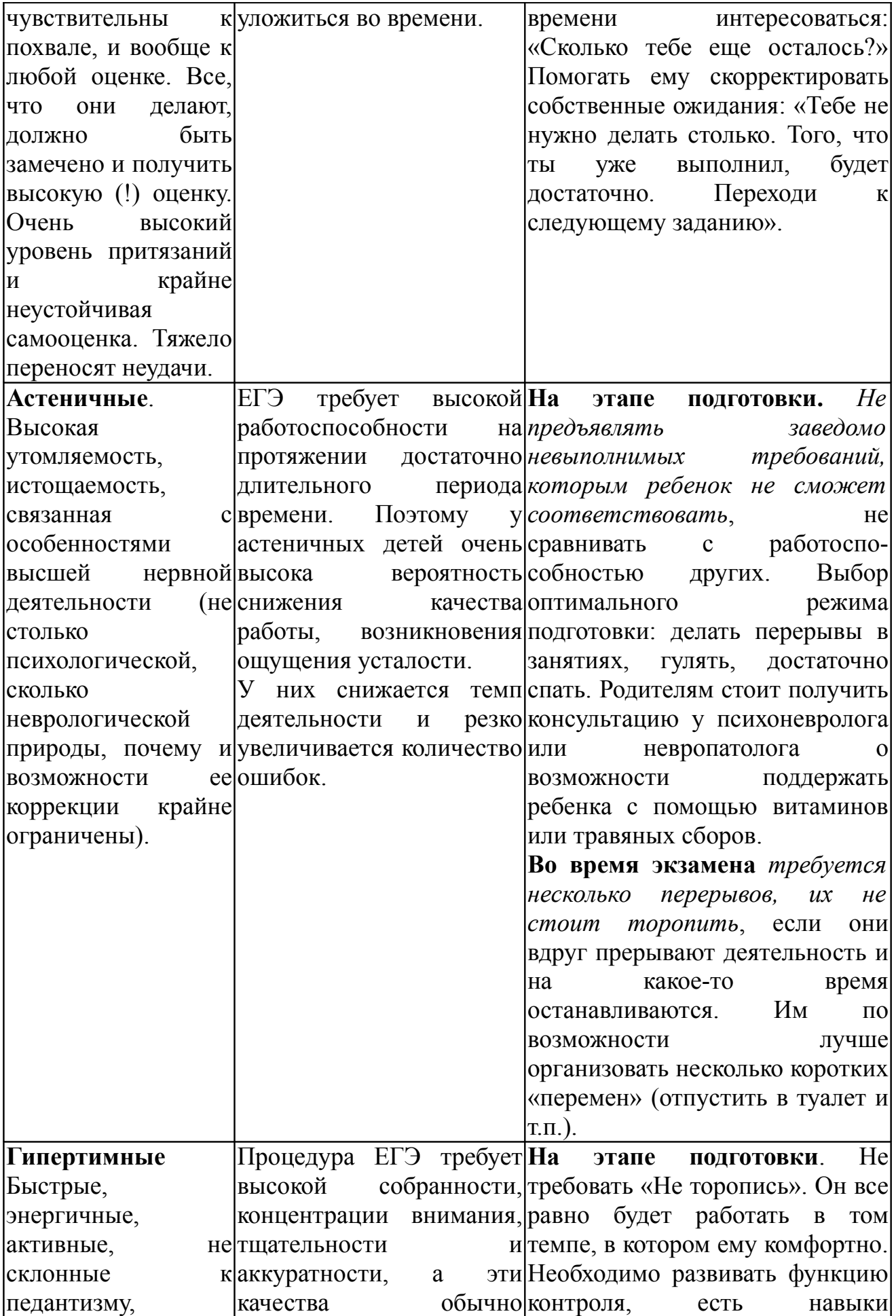

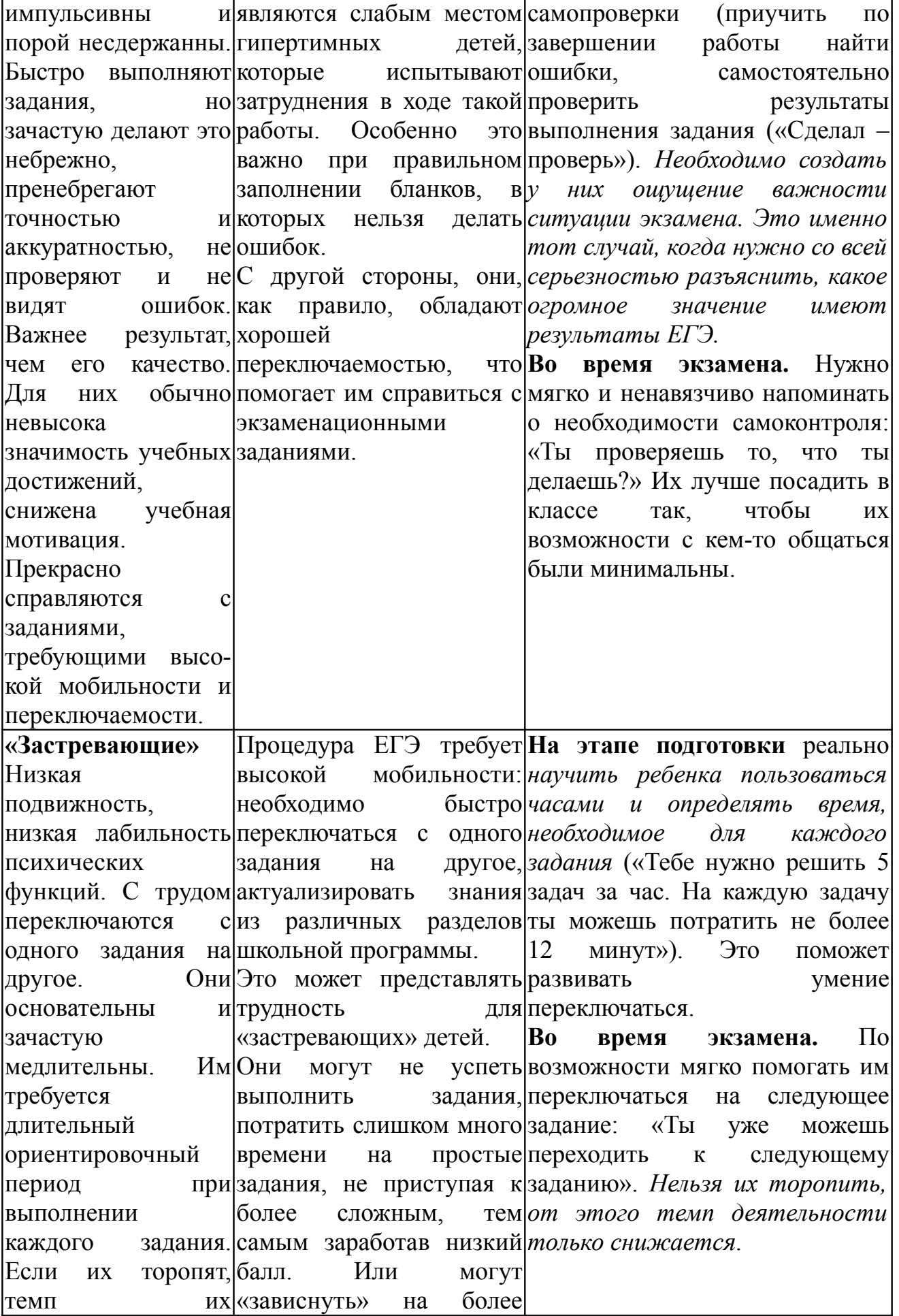
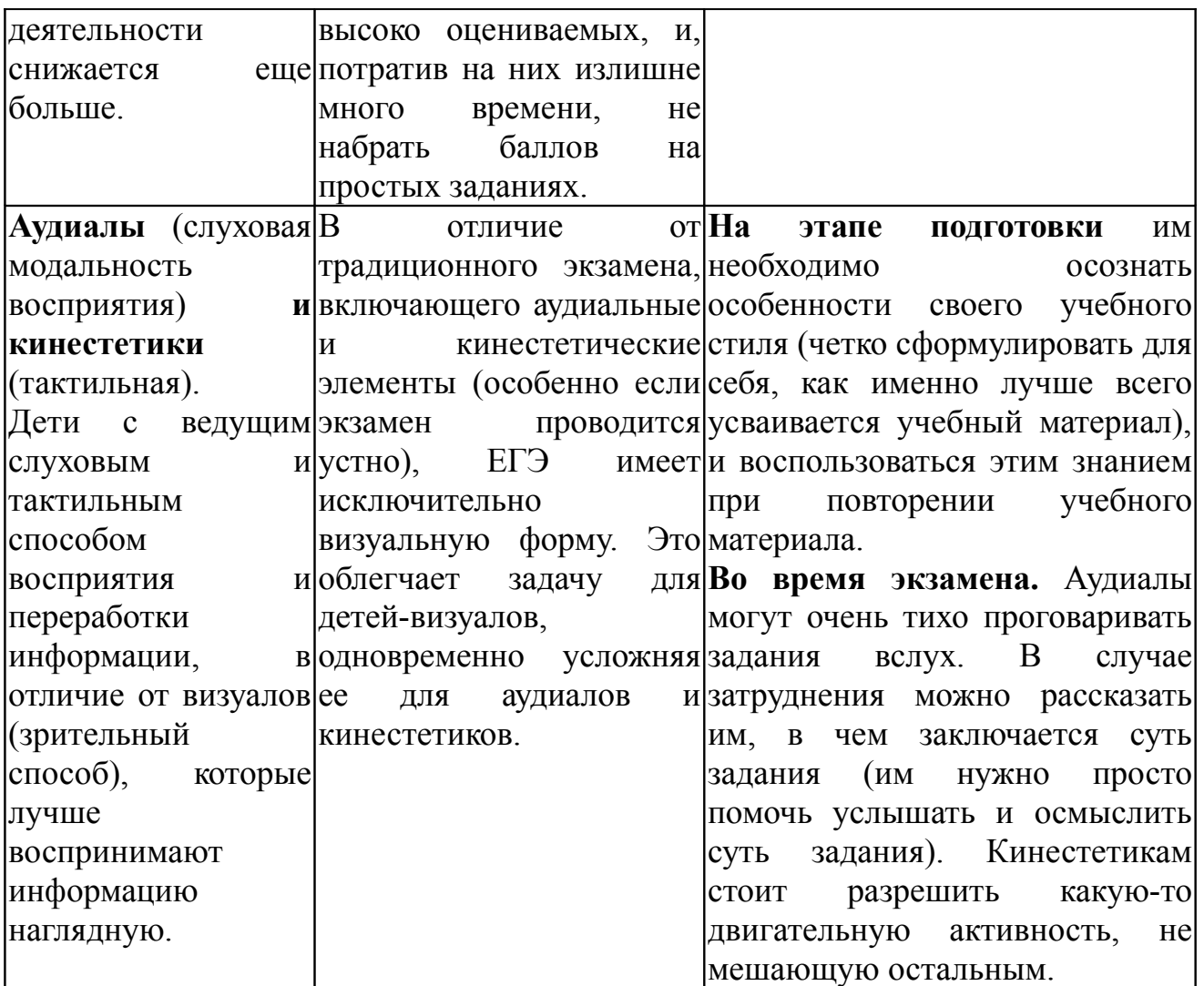

**Тревожные, мнительные и неуверенные дети** обычно, прежде всего, попадают в фокус внимания и помощи педагога - психолога. Преодолеть эту проблему в короткий срок невозможно. С ними необходима «незаметная» регулярная работа учителя на протяжении всего периода обучения. В общении и взаимодействии с ними необходимо соблюдать следующие рекомендации.

1. Избегать состязаний и каких-либо видов работ, учитывающих скорость.

2. Не сравнивать их с окружающими.

3. Доверять им, быть с ними честными и принимать такими, какие они есть.

4. Использовать упражнения на релаксацию.

5. Способствовать повышению самооценки, чаще хвалить, но так, чтобы они знали, за что.

6. Обращаться мягко и по имени. Делать меньше замечаний.

7. Демонстрировать образцы уверенного поведения.

8. Не предъявлять завышенных требований.

9. Помогать им найти такое дело, где они могли бы проявить свои способности и не чувствовали себя ущемленными [15].

# **Индивидуальное и групповое консультирование учащихся при подготовке к государственной итоговой аттестации**

Одним из направлений работы психологической службы является индивидуальная и групповая консультативная работа, задачи которой:

1. Оказание помощи при трудностях в обучении, общении или психическом самочувствии.

2. Обучение навыкам самопознания, самораскрытия, самоанализа, использование своих психологических особенностей и возможностей для успешного обучения и развития.

3. Оказание психологической помощи и поддержки учащимся.

Консультативная работа психолога школы проводится по следующим направлениям:

1. Консультирование и просвещение педагогов.

2. Консультирование и просвещение родителей.

3. Консультирование школьников.

В свою очередь, консультирование может проходить в форме собственно консультирования по вопросам обучения и психического развития ребенка, а также в форме просветительской работы со всеми участниками педагогического процесса в школе. Консультативная деятельность - это оказание помощи обучающимся, их родителям (законным представителям), педагогическим работникам и другим участникам образовательного процесса в вопросах развития, воспитания и обучения посредством психологического консультирования.

По мнению Филаковой Е.М и Шабатиной Ю.А., особенностью консультативной работы психолога по психологической подготовке к ЕГЭ является то, что целью таких консультаций является формирование у обучающихся и их родителей, у педагогических работников и руководителей знаний о проблемах, возникающих у учащихся при подготовке к ЕГЭ, и желания преодолевать трудности обучения; создание условий для полноценного личностного развития

и самоопределения обучающихся на каждом возрастном этапе, а также в своевременном предупреждении возможных нарушений в становлении личности и развитии интеллекта.

В целом задача консультативной работы педагога - психолога по психологической подготовке к ЕГЭ составляет контроль за возникновением трудностей обучения ребёнка. Указанная задача включает следующие конкретные составляющие:

1) ориентация родителей, учителей и других лиц, участвующих в воспитании, в возрастных и индивидуальных особенностях психического развития ребенка;

2) своевременное первичное выявление детей с различными трудностями обучения и их психологическое сопровождение;

3) составление (совместно с педагогами) рекомендаций по психолого-педагогической коррекции трудностей в школьном обучении для учителей, родителей и других лиц;

4) коррекционная работа индивидуально или (и) в специальных группах при консультации с детьми и родителями;

5) психологическое просвещение всех участников учебного процесса с помощью лекционной и других форм работы.

Перспективной формой организации консультативной работы с педагогами является психолого-педагогический консилиум, который представляет собой организационную форму, в рамках которой происходит разработка и планирование единой психологопедагогической стратегии сопровождения каждого ребенка в процессе обучения. Консилиум позволяет объединить информацию об отдельных составляющих школьного статуса ребенка, которой владеют педагоги, классный руководитель, школьный медик и психолог, и на основе целостного видения ученика, с учетом его актуального состояния и динамики предыдущего развития разработать и реализовать общую линию его дальнейшего развития и обучения.

# **Тренинговые занятия с обучающимися**

Развивающая работа с обучающимися должна вестись по трём основным направлениям:

1. Развитие познавательной сферы обучающихся: внимания, памяти, мышления, воображения и т.д..

2. Снятие тревожности, формирование адекватной самооценки.

3. Развития произвольности, навыков самоорганизации и самоконтроля.

Кроме этого, в систему тренинговых занятий по психологической подготовке к ЕГЭ следует включить следующие направления:

1. Обучение способам релаксации и снятия эмоционального и физического напряжения;

2. Повышение сопротивляемости стрессу;

3. Актуализация внутренних ресурсов.

# **Задачи тренинговой работы:**

! Научиться справляться с психологическими трудностями при подготовке и сдачи экзаменов различного типа (устные, письменные, тестовые, ЕГЭ).

! Развить умение адекватно оценить свои возможности, планировать и распределять время.

! Освоить на практике методы саморегуляции, методы снижения напряжения и самоподдержки.

! Научиться справляться с волнением и страхом на экзамене.

На занятиях не просто происходит обучение технологиям, но и формируются позитивные установки, помогающие эффективно сдавать экзамены и справляться с любыми стрессовыми ситуациями в жизни.

# **Занятие 1. Развитие памяти и внимания**

# **Упражнение «Муха»**

**Цель:** концентрация внимания и создание настроя на согласованную работу в группе.

Представьте себе игровое поле 3×3 клетки. В центральной ячейке сидит муха, которая может выполнять ваши команды: *вверх, вниз, вправо, влево*. Поочередно давайте мухе команды так, чтобы при движении она не вышла за пределы поля. Нельзя давать противоположную команду (например, после *вверх* нельзя говорить *вниз*). Если кто-то из членов группы заметит, что муха вышла за пределы поля или нарушена инструкция, он должен сказать: «Стоп!». И игра начнется сначала.

#### **Упражнение «Счет»**

**Цель:** мобилизация внимания

Сейчас мы с вами будем поочередно считать: один, два, три и т.д. по часовой стрелке. В процессе счета надо будет соблюдать одно условие: если вам предстоит назвать число, которое делится на 6, или число, в котором присутствует цифра 6, то вы должны будете хлопнуть в ладоши, не произнося это число. Если кто-то ошибается, игра начнется заново с того участника, который ошибся.

### **Упражнение «Количество пальцев»**

**Цель:** развитие наблюдательности, поддержание работоспособности.

Я буду показывать вам то или иное количество пальцев. Иногда на одной руке, иногда – на двух. Сразу же после этого, когда я подниму руку, должны встать именно столько участников, сколько пальцев я покажу. Сесть они могут только после того, как я опущу руку.

### **Упражнение «Работа с текстом»**

**Цель**: помочь учащимся понять, какие приемы работы с текстом можно использовать в ходе подготовки к экзаменам по тем или иным учебным предметам.

Необходимо подготовить несколько небольших текстов (1-2 стр.): рассказы, биографии, научные статьи об открытиях или природных явлениях (можно взять из школьных учебников, детской энциклопедии). Учащимся могут потребоваться большие листы бумаги, фломастеры, например, для изображения схем.

**Ведущий** каждой группе будет предложен текст, который необходимо организовать таким образом, чтобы его можно было запомнить с помощью определенного приема (группировка, выделение опорных пунктов, план, классификация, структурирование, схематизация, ассоциации). Когда задание будет выполнено, результат нужно продемонстрировать всей группе.

На выполнение задания вам дается 15 минут.

# **Обсуждение**

- ! Что вызывало трудности и как их можно преодолеть?
- ! Какой прием оказался наиболее оптимальным и почему?

! Какие приемы, на ваш взгляд, больше подходят для работы с текстами: по математике, литературе, русскому языку, биологии, географии и т.п.?

### **Упражнение «Часы»**

**Цель**: тренировка внимания и рабочего самочувствия.

В этом упражнении заняты 13 учащихся – 12 «часов» и 1 «диспетчер».

**Ведущий**. Встаньте широким кругом, рассчитайтесь по порядку номеров слева направо, от единицы до двенадцати. «Диспетчер» – посредине круга.

Если бы это был циферблат больших часов, а каждый из вас – определенным «звучащим» часом, то как можно было бы отбить на этих часах время? Сейчас ровно 11 часов. Цифра 11, ударьте в ладоши, затем цифра 12 – спойте: «бам-мм!» Так и расположены стрелки в это время: одна на одиннадцати, другая на двенадцати. Сначала озвучивается показание маленькой стрелки (хлопок), показание большой стрелки при озвучивании часов должно быть вторым (звук колокола).

Далее «диспетчер» называет различное время, темп игры ускоряется.

# **Занятие 2. Преодоление страха и тревоги**

# **Рисунок «Символ экзамена».**

**Цель**: проработка тревоги и страха перед экзаменами.

Инструкция: «На листе бумаги нарисуйте, пожалуйста, символ (метафору) экзамена».

Обсуждение рисунков.

### **Мини-сочинение «Если не***…»*

Цель: проработка тревоги и страха перед экзаменами.

Инструкция: «А сейчас страшная история. Сейчас мы с вами заглянем в страшную «черную дыру». Что произойдет, если вы (о, ужас!) не поступите в институт? Напишите мини- сочинение на эту тему».

Обсуждение.

### **Дискуссия «ЕГЭ - лучше или хуже традиционного экзамена***?»*

Цель: выработка объективного отношения к ЕГЭ, снижение тревоги.

Ведущий: «Во многом результат нашей деятельности зависит от того, как мы относимся к тому, что мы делаем. Образно об этом написал Уолтер Рассел: «Если делать то, что вы ненавидите, из-за ненависти в организме начинают вырабатываться разрушительные токсины, и в результате этого вы начинаете страдать от хронического переутомления или заболеваете. Вам нужно любить все, что вы делаете... Так гласит восточная мудрость. Делайте все с радостью, делайте все самым лучшим из известных вам способов.…Это пополнит запас физических и душевных сил, спасет от утомления и болезни».

# **Упражнение «Плюсы и минусы ЕГЭ».**

**Цель:** выработка объективного отношения к ЕГЭ.

Инструкция: « В тетради заполните таблицу «Плюсы и минусы ЕГЭ. Подчеркните в таблице то, что лично для вас является плюсом ЕГЭ».

Обсуждение.

# **Упражнение: «Дыхательная релаксация***».*

**Цель**: научить справляться с тревогой, используя дыхание.

Инструкция: «Наиболее простой способ- это дыхание на счет. Примите удобное положение, закройте глаза и сосредоточьтесь на дыхании. На четыре счета сделайте вдох, на четыре счета - выдох. Сделайте 3-5 вдохов-выдохов».

Обсуждение: «Как поменялось ваше состояние? Возникли ли трудности при выполнении упражнения?»

### **Упражнение. «Мышечная релаксация***».*

**Цель:** научить справляться с тревогой, используя методы мышечной релаксации.

Инструкция: «Вашему вниманию предлагается несколько упражнений, основанных на расслаблении мышц.

1) дыхание: вдох (с надуванием диафрагмы) - задержка дыхания - медленный выдох через рот (3-5 раз);

2) на вдохе поднять брови (удивиться)- задержка дыхания медленно опускать брови на выдохе (3-5 раз);

3) на вдохе зажмурить глаза - задержка дыхания - медленно открывать глаза на выдохе(3- 5 раз);

4) на вдохе растянуть улыбку (оскалиться)- задержать дыхание медленно на выдохе убрать улыбку(3-5 раз);

5) руки в «замке» на уровне груди, пальцы сдавить в «замке» и давить ладонь на ладонь- задержка дыхания - медленно расцепляем руки на выдохе (3-5 раз);

6) делать одновременно упражнения 3-4-5;

7) сесть на кончике стула, спина прямая, на вдохе приподнять ноги над полом и потянуть носки на себя – задержка дыхания медленный выдох».

Обсуждение: «Как поменялось ваше состояние? Возникли ли трудности при выполнении упражнения?»

#### **Упражнение «Волшебные зеркала»**

**Цель**: формирование положительной Я-концепции, повышение уверенности в себе, снижение тревожности.

**Материалы**: цветные карандаши либо фломастеры, бумага А4.

**Процедура**: Участникам предлагается нарисовать себя в 3-х зеркалах, но не простых, волшебных: в первом – маленьким и испуганным, во втором – большим и весёлым, в третьем – небоящимся ничего и сильным.

### **Вопросы:**

1. Какой человек выглядит симпатичнее?

2. На кого ты сейчас похож?

3. В какое зеркало ты чаще всего смотришься в жизни?

4. На кого ты хотел бы быть похож?

5. Какие ощущения у тебя возникали в процессе рисования 3-х рисунков?

### **Упражнение «Нарисуй свой страх»**

**Цель**: преодоление негативных переживаний, символическое уничтожение страха, снижение эмоционального напряжения.

**Материалы**: цветные карандаши либо фломастеры, бумага А4.

**Процедура**: Участникам предлагается нарисовать свой страх и ему дать имя. Участники по очереди рассказывают о своих рисунках. Идёт обсуждение. После чего участникам предлагается несколько вариантов на выбор избавления от своего страха: уничтожить рисунок (страх); превратить страшное в смешное, дорисовав рисунок; украсить его, чтобы оно само себе понравилось и стало добрым; либо свой вариант придумать.

# **Вопросы:**

1. Что изображено на рисунке? Расскажи о нём подробнее.

2. Какие ощущения у тебя возникали во время рисования?

3. Какой способ избавления от страха ты выбрал? Какой этот страх сейчас?

4. Какие ощущения у тебя возникали во время «избавления»?

5. Изменилось ли твоё отношение к даному страху теперь?

# **Занятие 3. Уверенное поведение на экзамене**

**Приветствие.** Каждый участник дарит соседу что-нибудь нематериальное. Это может быть звезда на небе, восход солнца, удача, талант и т.п. Т.е. то, что нельзя положить в карман, но можно унести с собой в душе.

# **Разминка «Считалка»**

Участникам предлагают поиграть в необычную считалку. Участники по очереди называют числа натурального ряда, тот, которому предстоит назвать число кратное 4 или содержащее в себе цифру 4, необходимо хлопнуть в ладоши и тем самым пропустить ход. Если кто-то ошибается, то он выбывает из игры.

# **Упражнение «Мои ресурсы».**

**Цель:** помочь учащимся найти в себе те качества, которые помогут на экзамене чувствовать себя уверенно.

Инструкция: «Разделите лист бумаги на две части. В одной части напишите: «Чем я могу похвастаться». Здесь вы должны записать те свои качества и характеристики, которыми можете гордиться, которые считаете своими сильными сторонами. Когда первая часть упражнения будет выполнена, озаглавьте вторую часть листа «Чем это может помочь мне на экзамене?». Напротив каждой своей сильной стороны вы можете написать, каким образом она сможет помочь вам во время экзамена. Желающие озвучивают результаты выполнения упражнения».

# **Упражнение «Образ уверенности».**

**Цель:** показать учащимся, как можно усилить свое ощущение уверенности.

Инструкция: «Вспомните ситуацию, когда вы чувствовали себя уверенно. Закройте глаза и представьте, какой образ, какой цвет, вкус,

тактильные ощущения, какая мелодия могли бы для вас символизировать состояние уверенности. Желающие могут поделиться своими символами».

### **Рисунок «Символ уверенности».**

Цель: закрепление ощущения уверенности.

Инструкция: «Нарисуйте символ (образ) уверенности, о котором мы говорили во время предыдущего упражнения».

После окончания работы необходимо попросить участников показать рисунки и кратко рассказать о них.

Обсуждение: «Что было легко, а где почувствовали трудности? Как этот символ может помочь?». Если дети сами не скажут, им нужно подсказать, что, представив себе этот символ в трудной ситуации, можно усилить свое ощущение уверенности.

# **Мини-лекция «Как вести себя во время экзаменов»**

Одежда должна быть спокойных тонов. Постарайтесь избегать чересчур ярких, кричащих цветовых сочетаний в одежде, слишком вызывающих деталей костюма, чтобы не спровоцировать отрицательных эмоций у людей, с которыми предстоит вступить в контакт во время экзамена. Всегда помните о чувстве меры. Ничего лишнего! А вот после экзамена - все что хотите.

# *Рекомендации по поведению до и в момент экзамена*

1. За день до начала экзамена постарайся ничего не делать. Если ты чего-то не доучил, лучше не пытайся. «Перед смертью не надышишься». Отдыхай, развлекайся и постарайся забыть о предстоящем экзамене.

2. Перед экзаменом обязательно хорошо выспись.

3. И вот ты перед дверью класса. Успокойся! Скажи несколько раз: «Я спокоен! Я совершенно спокоен». Иди отвечать в первых рядах. Чем дольше ты не будешь заходить и оставаться в окружении переживающих одноклассников, тем больше будет нагнетаться напряжение, чувство неуверенности, страха.

4. Приведи в порядок свои эмоции, соберись с мыслями.

5. Смело входи в класс с уверенностью, что все получится.

6. Сядь удобно, выпрями спину. Подумай о том, что ты выше всех, умнее, хитрее и у тебя все получится. Сосредоточься на словах "Я спокоен, я совершенно спокоен".

Повтори их не спеша несколько раз. Мысли отгонять не стоит, так как это вызовет дополнительное напряжение. В завершение сожми кисти в кулаки.

7. Выполни дыхательные упражнения для снятия напряжения:

- сядь удобно,

- глубокий вдох через нос (4–6 секунд),

- задержка дыхания (2–3 секунды).

8. Слушай внимательно, чтобы не отвлекаться в дальнейшем и не задавать лишних вопросов об оформлении тестирования. Тебе все объяснят: как заполнить бланк, какими буквами писать, как кодировать номер школы и т.д.

9. Постарайся сосредоточиться и забыть об окружающих. Для тебя существуют только часы, регламентирующие время выполнения теста, и бланк с заданием. Торопись не спеша. Читай задания до конца. Спешка не должна приводить к тому, что ты поймешь задание по первым словам, а концовку придумаешь сам.

10. Просмотри все вопросы и начни с тех, в ответах на которые ты не сомневаешься. Тогда ты успокоишься и войдешь в рабочий ритм. В любом тесте есть вопросы, ответы на которые ты прекрасно знаешь, только соберись с мыслями.

11. Когда приступаешь к новому заданию, забудь все, что было в предыдущем, - как правило, задания в тестах не связаны друг с другом.

12. Действуй методом исключения! Последовательно исключай те ответы, которые явно не подходят.

13. Если ты сомневаешься в правильности ответа, тебе сложно сделать выбор. Доверься своей интуиции!

14. Оставь время для проверки своей работы хотя бы для того, чтобы успеть пробежать глазами и заметить явные ошибки.

15. Стремись выполнить все задания, но помни, что на практике это нереально. Ведь тестовые задания рассчитаны на максимальный уровень трудности, а для хорошей оценки достаточно одолеть 70% заданий.

### *Поведение во время ответа*

Если экзаменатор - человек энергичный, то твой вялый, тихий ответ с большим количеством пауз может его разочаровать.

Если же экзаменатор - человек спокойный, уравновешенный, ты рискуешь вызвать у него неосознанное неудовольствие слишком оживленной мимикой, жестикуляцией и громким голосом. Никогда не забывай о необходимости соблюдения чувства меры. Ничего лишнего!

#### **Дискуссия в малых группах**

Участники разбиваются на 4 малые группы, выбирают секретаря, спикера, таймера и председателя.

**Функции председателя:** следить за тем, чтобы группа не отклонялась от темы обсуждения, соблюдала принципы «мозгового штурма»; поощрять участие каждого.

**Функции секретаря:** записывать идеи, предложения разборчиво, аккуратно; использовать ключевые слова и фразы членов группы.

**Функции спикера**: излагать ясно, кратко и лаконично идеи и предложения, выдвинутые группой.

**Функции таймера:** следить за временем, отведенным на дискуссию.

Ведущий объясняет группе значение понятия «мозговой штурм» и его **принципы**:

- Выработайте как можно больше идей.

- Все идеи записываются.

- Ни одна идея не отрицается.

- Ни одна идея не обсуждается, для них еще придет время.

**Материал**: 4 листа ватмана, фломастеры.

**Инструкция**: Я приветствую вас в нашем дискуссионном клубе! Для работы предлагаю разделиться на 4 малые группы. При формировании групп будем использовать следующую технику деления: утро - день - вечер - ночь.

### **Предлагаю вам задания для обсуждения**.

Задание 1-й группе: как лучше подготовиться к экзаменам?

Задание 2-й группе: как организовать рабочее место для подготовки к единому государственному экзамену?

Задание 3-й группе: как организовать день накануне экзамена?

Задание 4-й группе: что нужно сделать, чтобы успешно сдать экзамен?

### **Задания для обсуждения**

Задание 1-й группе: плюсы и минусы в поведении во время экзамена.

Задание 2-й группе: как сосредоточиться во время экзамена.

Задание 3-й группе: как избежать неудачи во время экзамена.

Задание 4-й группе: как расположить к себе преподавателя во время экзамена.

Постарайтесь работать продуктивно, соблюдая правила ведения мозгового штурма и правила группы.

На обсуждение дается 2 минуты. Затем спикеров просят доложить выработанные групповые идеи по обсуждаемым вопросам.

# **Медитативно-релаксационное упражнение – «Храм тишины»**

Вообразите себя гуляющим на одной из улиц многолюдного и шумного города... Ощутите, как ваши ноги ступают по мостовой... Обратите внимание на других прохожих, выражения их лиц, фигуры... Возможно, некоторые из них выглядят встревоженными, другие спокойны... или радостны... Обратите внимание на звуки, которые вы слышите... Обратите внимание на витрины магазинов... Что вы в них видите?.. Вокруг очень много спешащих куда-то прохожих... Может быть, вы увидите в толпе знакомое лицо. Вы можете подойти и поприветствовать этого человека. А может быть, пройдете мимо... Остановитесь и подумайте, что вы чувствуете на этой шумной улице?.. Теперь поверните за угол и прогуляйтесь по другой улице... Это более спокойная улица. Чем дальше вы идете, тем меньше вам встречается людей... Пройдя еще немного, вы заметите большое здание, отличающееся по архитектуре от всех других... Вы видите на нем большую вывеску: «Храм тишины»... Вы понимаете, что этот *храм -* место, где не слышны никакие звуки, где никогда не было произнесено ни единого слова. Вы подходите и трогаете тяжелые резные деревянные двери. Вы открываете их, входите и сразу же оказываетесь окруженными полной и глубокой тишиной...

Побудьте в этом храме...в тишине... Потратьте на это столько времени, сколько вам нужно...

Когда вы захотите покинуть этот храм, толкните двери и выйдите на улицу. Как вы себя теперь чувствуете? Запомните дорогу, которая ведет к «Храму тишины». Когда вы захотите, вы сможете возвращаться в него вновь.

### **Занятие 4. Как бороться со стрессом**

**Цель:** формировать умения учащихся эффективно противостоять стрессу в предэкзаменационный период

**Приветствие.**

### **Упражнение «Комплимент»**

Каждый участник должен сделать комплимент соседу без слов, жестами. После того, как комплимент сделан, «получателю» задается вопрос: «Как ты думаешь, что тебе хотели сказать?»

### **Разминка**

# **Упражнение «Откровенно говоря»**

Участникам говорят: «Перед вами в центре круга лежит стопка карточек. Сейчас каждый из вас по очереди будет выходить и брать по одной карточке, на которой написана незаконченная фраза. Вам нужно сразу же, не раздумывая, закончить фразу. Постарайтесь быть предельно откровенными и искренними». Если члены группы почувствуют неискренность кого-либо из участников, ему придется взять другую карточку с новым текстом и ответить еще раз.

### **Содержание карточек:**

Откровенно говоря, когда я думаю о предстоящих экзаменах...

Откровенно говоря, когда я готовлюсь к экзаменам...

Откровенно говоря, когда я забываю о предстоящем экзаменационном стрессе...

Откровенно говоря, когда я прихожу домой...

Откровенно говоря, когда я думаю о переживаниях моих родителей относительно предстоящих экзаменов...

Откровенно говоря, когда у меня свободное время...

Откровенно говоря, когда я гуляю на улице или иду на дискотеку...

Откровенно говоря, когда я волнуюсь...

Откровенно говоря, когда я не могу собраться с мыслями...

Откровенно говоря, когда я слышу об этих экзаменах...

Откровенно говоря, когда я прихожу на консультацию...

Откровенно говоря, когда я участвую в тренинге...

# **При обсуждении участникам задаются следующие вопросы:**

- ! Трудно ли было заканчивать предложенные фразы?
- ! Узнали ли вы что-нибудь новое об участниках группы?

! Каковы ваши жизненные важнейшие цели на настоящий момент?

# **Мини-лекция «Стресс»**

Методом мозгового штурма группа выводит определение стресса, после чего тренер знакомит слушателей с существующими взглядами в современной психологии на стресс.

Ведущий приводит краткую историческую справку, рассказывает о современных взглядах специалистов на стресс. Особое внимание уделяется проблеме последствий стресса.

При рассмотрении причин стресса тренеру важно подвести участников группы к осознанию того, что все перечисленные причины стресса являются только потенциальными источниками негативного воздействия на человека. Все зависит от того, как сам человек воспринимает эти причины, считает ли он их стрессорами.

# **Упражнение «Я и стресс»**

*Цель.* Помощь участникам в осознании и вербализации своих представлений о стрессе, определении своего отношения к данному феномену. Выявление субъективных трудностей, переживаемых членами группы в настоящий момент, и личных ресурсов противостояния стрессовым ситуациям.

*Содержание.* Готовится заранее бумага формата А4 (по числу участников), цветные фломастеры.

Участники тренинга располагаются комфортно (в кругу или за кругом). Ведущий предупреждает их о том, что данное упражнение носит конфиденциальный характер, поэтому в ходе проведения упражнения не стоит задавать друг другу никаких вопросов.

*Инструкция тренера группе.* «Нарисуйте, пожалуйста, рисунок «Я и стресс». Он может быть выполнен в любой форме реалистической, абстрактной, символической, художественной. Большее значение имеет ваша степень искренности, то есть желание изобразить свои мысли, чувства, образы, которые пришли вам в голову сразу после того, как вы услышали тему. Этот рисунок сможет стать тем ключом, который на протяжении всего тренинга будет помогать вам осознавать трудности, находить уже имеющиеся ресурсы, вырабатывать новые успешные стратегии управления стрессом. При необходимости можно воспользоваться цветными фломастерами. Вы имеете полное право не показывать ваш рисунок в группе, если вы этого захотите.

Участники рисуют в течение 4-5 минут. Затем тренер начинает задавать вопросы, на которые участники отвечают самостоятельно (мысленно), не записывая ответы на бумаге, не произнося их вслух.

После каждого вопроса ведущий дает участникам от 15 до 40 секунд для внесения изменений и дополнений в рисунок.

*Вопросы, которые может задать ведущий.*

Посмотрите внимательно на свой рисунок.

1. Использован ли в вашем рисунке цвет? Посмотрите, какие цвета (или какой цвет) преобладает в рисунке. Что для вас значит именно этот цвет?

2. Где вы изобразили себя? Пометьте себя буквой «Я» на рисунке.

3. Как вы изобразили стресс? В виде живого существа, абстрактной фигуры, конкретного человека?

4. Посмотрите, сколько места занимает на листе ваше изображение и сколько - стресс. Почему?

5. При изображении себя и стресса использовали ли вы похожие цвета? Какие?

6. Мысленно разделите лист пополам горизонтальной и вертикальной чертами. Где оказалась ваша фигура?

7. Есть ли на рисунке какой-либо барьер между вами и стрессом? Может быть, вы держите в руках саблю, зонт или что-то еще? Если вы почувствовали необходимость, нарисуйте еще что-либо, что поможет защитить вас от стресса.

8. Есть ли у вас почва под ногами, на что вы опираетесь? Или вы висите в воздухе? А в жизни на кого вы можете опереться? Если такие люди существуют в вашей реальной жизни, но их почему-то нет на рисунке - дорисуйте их.

9. Какие свои сильные стороны во взаимодействии со стрессовой ситуацией вы могли бы отметить? Постарайтесь найти не менее трех позиций, по которым вы чувствуете себя уверенно. Какие личностные качества помогают вам добиваться успеха?

10. Что бы вам хотелось изменить или как бы вам хотелось улучшить свое состояние в стрессовой ситуации? Какие личностные качества и/или другие факторы мешают вам улучшить его?

11. Какие еще ваши ресурсы вы видите в этом рисунке или хотите добавить в него? Нарисуйте их, пожалуйста.

*Обсуждение.* После того как участники ответят на последний вопрос, ведущий просит их объединиться в подгруппы по 4-5 человек.

Как правило, создаются группы по принципу совпадения какихлибо позиций, касающихся восприятия понятия «Стресс», стратегий и ресурсов, проявившихся в рисунках. В каждой сформированной группе желающие могут высказаться по поводу своих ощущений, мыслей и т. д., возникших в процессе рисования. При этом остальные слушают, дополняют, высказывают свою точку зрения, задают вопросы, но не критикуют. Говоря о том, что помогает и что мешает эффективно действовать в ситуации стресса, можно высказываться как по поводу своего личного опыта, так и основываясь на наблюдениях за поведением людей, умеющих преодолевать стрессы. Затем каждая подгруппа формулирует несколько основных позиций, по которым они хотели бы что-то изменить в своих реакциях на стрессоры

### **Мини-дискуссия «Плюсы и минусы стресса»**

*Цель.* Осознание не только негативных последствий стресса, но и возможностей, связанных с раскрытием ресурсов личности, переживающей стресс.

*Учащиеся* делятся на две подгруппы. Первая подгруппа должна в ходе группового обсуждения выявить и записать негативные последствия стресса, а другая - позитивные стороны стресса (чему мы учимся, преодолевая стресс, что мы можем узнать о себе и своих ресурсах, преодолевая трудные ситуации). Время на обсуждение - 5 минут. После того как группы справятся с этим заданием, устраивается дискуссия, во время которой ответы-аргументы групп чередуются. Выигрывает та команда, которая найдет больше аргументов в пользу защищаемой точки зрения.

# **Упражнение «Два на два, или Новый Юлий Цезарь»**

*Цель.* Обучение действовать в условиях стресса, не теряя спообностей концентрировать внимание на проблеме.

В каждом раунде игры участвует четверо игроков и двое судей. Первый и второй игроки садятся на стулья напротив друг друга на расстоянии 2-2,5 м. Третий и четвертый игроки вначале располагаются за стулом второго участника. Это их стартовая позиция, потом по ходу игры они могут свободно передвигаться по комнате.

*Правила игры.* В течение 2-3 минут первый игрок обязан повторять все движения второго игрока. Второй игрок может выполнять любые движения сидя, стоя, передвигаясь по комнате. Первый игрок также должен отвечать на непрерывные вопросы

53

третьего и четвертого игроков. Вопросы могут быть любыми. Главное, чтобы не было длинных пауз между вопросами. Отвечать первый игрок может с юмором, нелогично, фантазировать, но ответы «Да», «Нет», «Не знаю» использовать нельзя. Судьи также участвуют в игре. Первый судья следит за тем, чтобы игрок не пропускал движений и повторял каждое из них. За каждое пропущенное движение начисляется штрафное очко. Второй судья начисляет штрафные очки, если игрок использует запрещенные ответы. За каждый запрещенный ответ начисляется штрафное очко.

*Обсуждение.* Игрокам можно задать следующие вопросы:

• Какие действия было сложнее выполнять - повторять движения партнера или отвечать на вопросы?

• Были ли во время игры ситуации, когда вам казалось, что вы теряете контроль над ситуацией? Что помогло собраться и продолжить выполнение упражнения?

• Что вы вынесли для себя из игры? Какие параллели вы можете провести с этой игрой и вашими профессиональными стрессами?

# **Мини-лекция «Кратковременные эффективные средства борьбы со стрессом»**

1. Противострессовое дыхание. Медленно выполнить глубокий вдох через нос; на пике вдоха на мгновение задержите дыхание, после чего сделайте через нос выдох как можно медленнее. Постараться представить, как с каждым глубоким вдохом и продолжительным выдохом происходит частичное освобождение от стрессового напряжения.

2. Минутная релаксация. Расслабить уголки рта, увлажнить губы (язык пусть свободно лежит во рту). Расслабить плечи. Сосредоточиться на выражении своего лица и положении тела.

3. Если позволяют обстоятельства, покинуть помещение, в котором возник острый стресс. Перейти в другое место, где никого нет, или выйти на улицу, где сможете остаться наедине со своими мыслями.

4. Заняться какой-нибудь деятельностью, все равно какой. Секрет этого способа прост: любая деятельность, особенно физический труд, в стрессовой ситуации служит в роли громоотвода, помогает отвлечься от внутреннего напряжения.

5. Примеры формул достижения цели самопрограммирования:

Я могу наслаждаться каждым днем своей жизни, даже если впереди меня ждет экзамен. **[Экзамен](http://www.vashpsixolog.ru/index.php/educating-students/65-exam-preparation/442-examination-stress-and-ways-to-overcome-it)** – лишь только часть моей жизни.

Сейчас я чувствую себя намного лучше, чем могло бы быть, если бы я не занимался саморегуляцией.

Я умею полностью расслабиться, а потом быстро собраться.

Я могу управлять своими внутренними ощущениями.

Я справлюсь с напряжением в любой момент, когда пожелаю.

Чтобы не случилось, я сделаю все от меня зависящее, чтобы достичь желаемого.

Я твердо уверен, что у меня все будет хорошо, и я успешно сдам экзамены.

### *Упражнение. «Эксперимент».*

**Цель:** смоделировать ситуацию, научить самообладанию в стрессовых ситуациях.

Инструкция: «Каждый из вас получит карточку с заданием. Вам надо прочитать текст и записать его в тетрадь. Время выполнения задания 2 минуты. Обратите внимание на свои мысли и чувства во время выполнения задания. Это задание-модель экзамена, министресс, т.к. время ограничено».

Содержание задания:

«ШАРЛЬПОДНЯЛЛЮСИНАСПИНУИСКАЗАЛОБХВАТИВМО ЮШЕЮ

НоКАКТеперьВеРнутьсяНАЭстАКАДУКаКПЕРЕнестиЭТоГоСт рАшНОНаПУгаННоГоРеБЕНКаВБеЗОПаСНОемЕсТО; наКОнецП ОСЛЫШАЛ Ся Топ ОтБеГ УщиХ ног»

Обсуждение: «Какие мысли и чувства удалось отследить перед заданием и во время работы? Какую стратегию выполнения задания вы выбрали: сразу начали писать или сначала прочитали текст? Уложились ли в отведенное время?»

# **Большая игра для подростков и старшеклассников «Экзамен» [18]**

Эта игра предназначена для учащихся старших классов и является частью работы по психологической подготовке старшеклассников к сдаче экзаменов. Как известно, сдача экзаменов (особенно в первый раз) вызывает у старшеклассников страх, напряжение, тревогу. Это естественные реакции учащихся на новую социальную ситуацию. Эта игра может помочь школьникам снять

напряжение, благодаря проигрыванию предстоящей экзаменационной ситуации.

Соответственно, в ходе игры решаются следующие **задачи:**

- изменение отношения к стрессовой ситуации экзамена через его «проживание»; снижение напряженности, тревожности перед новой ситуацией;

- обозначение проблем, с которыми предстоит встретиться на экзамене, и обсуждение путей их преодоления;

знакомство девятиклассников с представителями экзаменационной комиссии;

- развитие навыков группового взаимодействия.

**Необходимые материалы:** экзаменационные билеты; ватман; маркер; колокольчик; песочные часы - 2 шт. (на 1 и на 3 минуты); карточки для жеребьевки; листы формата A3 с текстом правил.

#### **Ход игры.**

*Ведущий.* Сегодня мы собрались для того, чтобы испытать себя в ситуации экзамена. Для каждого из нас независимо от опыта экзамен является определенным испытанием. Я хочу еще раз произнести слово «экзамен». Вслушайтесь в него. Какие у вас рождаются ассоциации? Назовите их.

*Ведущий*. Итак, мы видим, что есть много общего в нашем восприятии экзамена. Однако есть и различия. Кто-то из участников воспринимает ситуацию как тревожную, чреватую негативными последствиями. А кто-то, напротив, чувствует себя энергичным, бодрым и уверенным в своих силах. И сейчас нам с вами на практике предстоит узнать, что же такое экзамен. А затем еще раз, исходя из сегодняшнего опыта, обсудить, что пережил каждый из вас. Традиционно каждый сдает экзамен в индивидуальном порядке. Вам повезло. Этот экзамен проводится в групповой форме. Сейчас участникам нужно разбиться на команды.

*Ведущий* организует жеребьевку. Количество человек в команде не должно превышать 7-8 человек.

*Ведущий*. Я прошу всех сесть в круг таким образом, чтобы участники одной команды находились рядом. Прежде чем мы перейдем непосредственно к экзамену, я хочу узнать ваше мнение. От чего зависит успех на экзамене?

Проводится свободное обсуждение. Участники говорят о знании предмета, везении, находчивости, доброжелательности экзаменационной комиссии, взаимовыручке и т.д. Ведущий подводит итог.

*Ведущий*. Мы сейчас услышали, что успех на экзамене определяется очень многими факторами. Через некоторое время нам предстоит это еще раз проверить. Прежде чем вы начнете сдавать экзамен, я хочу ознакомить вас с правилами.

*Ведущий* вывешивает плакат с текстом правил.

Первое правило относится к **процедуре проведения игры**. Представители каждой команды одновременно подходят к столу, за которым восседает «многоуважаемая экзаменационная комиссия», и тянут билет. Затем идет коллективное обсуждение в командах. Услышав сигнал об окончании времени, к столу экзаменаторов выходит представитель команды. Он и отвечает на вопросы билета. В случае необходимости команда может дополнить ответ.

Система оценок – традиционная пятибалльная.

**Время подготовки к ответу строго ограничено**, на нее дается 3 минуты, на ответ – 1 минута. Отсчет времени осуществляется с помощью песочных часов. Сигналом к началу и завершению этих периодов служит звонок колокольчика. За нарушение правил экзаменационная комиссия имеет право снижать отметку.

Также существуют **требования к построению ответа:**

в ответе должны быть раскрыты все понятия, включенные в вопрос;

ответ должен быть логичным.

*Ведущий*. Есть ли у вас вопросы по тем правилам, с которыми вы только что познакомились?

А теперь позвольте представить вам экзаменационную комиссию.

**В состав комиссии входят завучи и педагоги.** Важно, чтобы в этой роли на игре выступили люди, которым в последующем действительно предстоит принимать у этих ребят экзамены.

*Ведущий*. Я прошу команды сесть отдельно друг от друга.

Пока команды пересаживаются на отведенные им места, ведущий раскладывает на столе билеты.

Участники направляют своих представителей за «счастливым билетом».

**Все билеты имеют № 13.**

Экзаменационные билеты

Билет № 13. Расскажите об особенностях жанра «Современный женский роман»: сюжет, литературные приемы, главные герои и т.д.

Билет № 13. Расскажите об особенностях выращивания цыплят бройлерных пород в условиях вечной мерзлоты.

Билет № 13. Докажите теорему №124 о построении равнобедренного круга.

Билет № 13. Перечислите основные способы добывания философского камня в горах Казахстана.

Билет № 13. Расскажите об особенностях внешней политики князя Джуффина Доброго (на примере торговли со странами Дальнего Юга).

Билет № 13. Расскажите об особенностях экспериментальной проверки качества парфюмерной продукции «franzuski sport».

Билет № 13. Расскажите об обычаях, культуре, особенностях жизни дикого племени Мумба-Юмба, живущего лесах Центральной Африки.

Билет №13. Найдите место в биологической классификации живому существу, известному в народе как Змей Горыныч.

Билет № 13. Расскажите о подготовке, проведении и правилах черенкования плодово-ягодных деревьев и кустов в условиях Крайнего Севера.

*Ведущий* переворачивает песочные часы.

*Ведущий*. Внимание! Время пошло! Напоминаю, что сигналом прекращения обсуждения является звук колокольчика.

По окончании обсуждения звучит колокольчик. После этого представители команд выходят к экзаменационной комиссии. Для того чтобы у команд не было возможности продолжить обсуждение после звонка ведущего, представители всех команд выходят к столу одновременно и по очереди отвечают на вопросы билета. Ведущий отслеживает время.

*Ведущий*. Я попрошу представителя многоуважаемой комиссии рассказать, какие результаты получили участники.

Комиссия рассказывает о том, какие оценки получили команды, аргументируя свое решение. Юмористические комментарии с акцентами на реальный достижениях отвечавших позволяют участникам сбросить напряжение и легче перенести ситуацию провала. Каждой команде нужно ответить на 3 экзаменационных билета и получить по 3 отметки. Экзаменационная комиссия подсчитывает общий балл, набранный каждой командой, и объявляет победителей.

*Ведущий*. Я попрошу всех сесть в общий круг. Экзамен завершен. Мы видим, каких результатов добилась каждая команда. Давайте обсудим, что помогало и что мешало при подготовке и ответе на вопросы билетов? Из чего складывался общий результат? Что понравилось? Что не понравилось? Что для вас значил билет № 13? Какие чувства возникли во время игры? Что было самым важным?

Главный итог этой игры заключен не в победе какой-то одной команды. Вы все достойно проявили себя. И независимо от результата, есть главные победители сегодняшней встречи. Это – девятиклассники. Как известно, больше всего страшит неизвестность. После нашей игры девятиклассники смогут более уверенно пройти весенние экзаменационные испытания.

# **Упражнение «Выговариваю печаль»**

Возьмите три листа белой бумаги, окунув кисть в черную краску, поставьте несколько черных капель, встряхивая кистью. Постарайтесь в этих пятнах увидеть какое-то изображение. Для этого соедините их между собой и слегка подправьте. Возможно, это будут черные листья, черные птицы… Ваше воображение само подскажет вам правильное решение.

Затем возьмите второй лист бумаги, белую краску и проделайте то же самое. Внимательно посмотрите, что у вас получилось, на что стало похоже, когда вы соединили между собой пятна?

На третьем листе повторите то же самое, что вы делали с черной и белой краской, но только теперь пятна делайте ярко желтой, зеленой и красной красками. Попробуйте и здесь выявить какое-то изображение, соединяя или подправляя пятна. Смотрите на свой последний рисунок около 10 минут. Вскоре вы почувствуете, что у вас появились силы. Смотрите радостно на этот мир, что бы ни случилось!

На примере этого упражнения вы поймете, как яркие краски способны изменить ваше душевное состояние.

### **Упражнение «Отрезаю проблему»**

Нарисуйте свою проблему справа от себя в виде клубка запутанных ниток. Под изображением напишите: «Моя проблема». Или назовите ее более конкретно (экзамен, стресс и др.). Слева под изображением нарисуйте себя и под изображением напишите свое имя (можно использовать фотографию)

Затем возьмите ножницы и отрежьте клубок, то есть свою проблему. Вы наглядно увидели, что проблемы не стало. Одним движением ножниц вы просто отрезали ее от себя. Именно это действие поможет вашему мозгу легко распутать создавшуюся затруднительную ситуацию!

### **Упражнение «Позитивные и негативные установки».**

**Цель:** познакомить с когнитивными установками, мешающими нормальной сдаче экзамена; переформулировать нездоровые установки на здоровые.

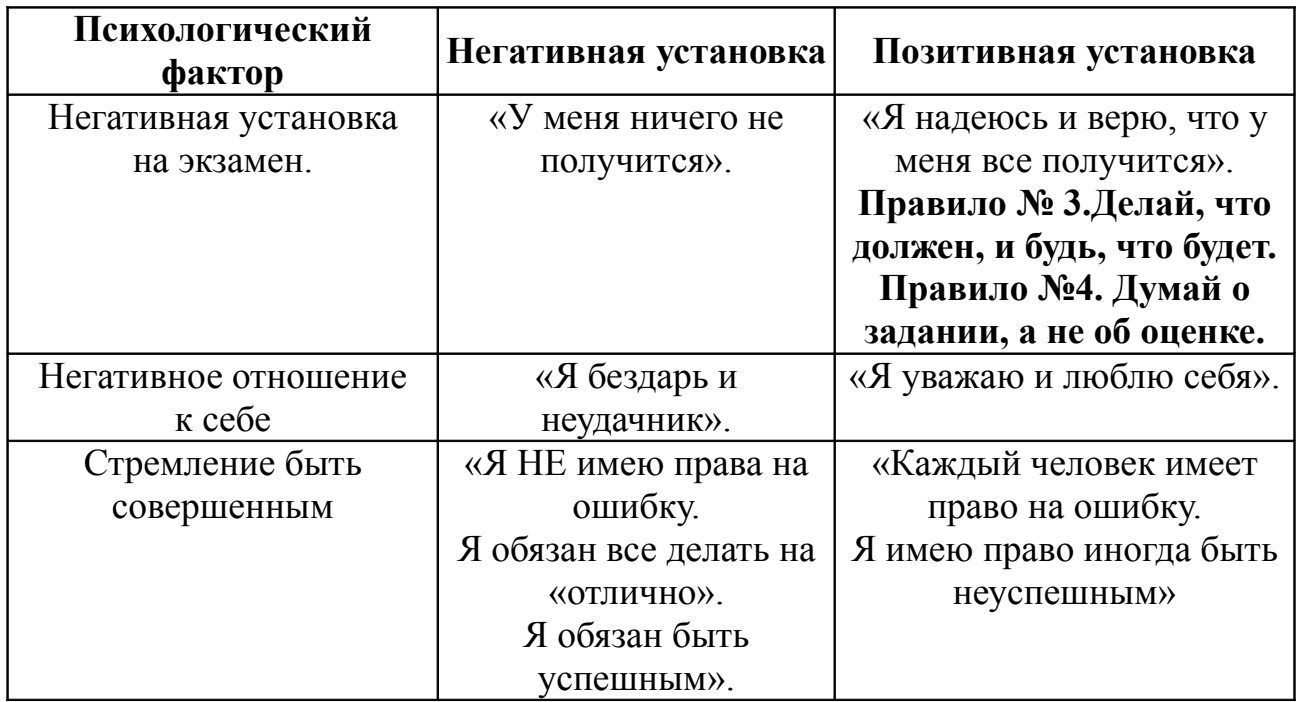

### **Упражнение «Слова поддержки».**

**Цель**: научить поддерживать себя в ситуации экзамена.

Инструкция: «Напишите слова ободрения и поддержки, как если бы их сказал человек, который верит в вас и уважает вас».

Обсуждение.

# **Упражнение «Рисую себя и госпожу Удачу»**

Что еще может понадобиться человеку на экзамене, не имея в виду специальных учебных знаний, конечно? Каждый скажет – удача.

На листе бумаги нарисуйте себя таким, каким вы видите себя со стороны, на своем «мысленном экране». Рядом нарисуйте очень красивую, в белом длинном платье госпожу Удачу.

А теперь снова нарисуйте себя, обязательно с улыбкой на лице, за руку или под руку с госпожой Удачей.

Как вы думаете, что вы сейчас сделали? Правильно – привлекли к себе удачу!

Никогда не сомневайтесь в успехе задуманного, гоните прочь от себя неуверенность и страх! Увидите: очень скоро в вашу жизнь придет удача и успех!

# **Упражнение «Создание постоянно действующего Центра решения проблем»**

Инструкция участникам: «Подумайте, как каждый из вас может помочь своим близким, родителям, друзьям решить их проблемы. Если вы хотите, мы можем создать постоянно действующий «Центр решения проблем», который был бы призван помогать всем, кто не может самостоятельно справиться со своими проблемами и нуждается в помощи. Давайте сформулируем основные принципы, правила работы этого центра, выберем наиболее удобное время работы и подумаем над тем, как предлагать помощь, чтобы это было действительно эффективно.

Кто хотел бы возглавить эту работу? Я буду помогать вам.

### **Упражнение «Портрет стрессоустойчивого человека»**

*Цель.* Обобщение информации, полученной в течение дня.

**Этап 1.** Каждый участник записывает два личностных качества, которые помогают ему справляться со стрессом.

**Этап** 2. Группа делится на подгруппы, в которых составляется «Портрет стрессоустойчивого человека». Обязательное условие: в списке личностных качеств, составленном группой, должно быть два качества от каждого ее участника.

**Этап 3.** После составления списка подгруппы составляют резюме для участия в саммите «Самый успешный и стрессоустойчивый человек года».

### **Реклама «Лекарство от стресса»**

*Цель.* Обобщение полученного в ходе тренинга материала, обмен опытом участников.

*Содержание.* Участники делятся на несколько подгрупп (по5-6 человек). Каждая команда в течение 10-15 минут готовит рекламный ролик «Лекарство от стресса», который затем демонстрирует группе.

Как правило, упражнение не только помогает обобщить информацию, но и вызывает эмоциональный подъем участников.

*Рекомендации ведущему.* Данное упражнение может быть заменено упражнением «Антистрессовый календарь». Он состоит из 12 (по количеству месяцев в году) или из 7 (по количеству дней в неделе) страниц, каждая из которых должна содержать девиз, пословицу, рисунок, иллюстрирующий какой-либо способ совладания со стрессом.

# **Занятие 5. Как управлять негативными эмоциями Упражнение «Следствия вели…»**

Участвуют все присутствующие. Ведущий называет исходную ситуацию и спрашивает первого участника, почему это хорошо. Первый участник отвечает. Ведущий спрашивает второго участника, почему то, что сказал первый участник, плохо и.т.д. (чередуя плохие и хорошие следствия)

Например, исходная ситуация: «Промочить ноги»

**Мини-лекция: «Как управлять своими эмоциями»** Негативные эмоции мешают нам приступить к работе, либо продолжить работу, мешают собраться с мыслями. Как же можно помочь себе в ситуации, когда Вы уже испытываете эти эмоции?

Можно разрядить свои эмоции, поговорив с теми людьми, которые поймут и посочувствуют.

Если ты один, можешь поколотить подушку или выжать мокрое полотенце – это поможет расслабиться, так как обычно при негативных эмоциях большая часть энергии копится в мышцах плеч, в верхней части рук и в пальцах. Произвести любые спонтанные звуки – напряжение может быть «заперто» в горле. Можно использовать такой прием, как дыхание уступами: три-четыре коротких выдоха подряд, затем такое же количество коротких вдохов.

А сейчас мы выполним несколько упражнений на снятие эмоционального напряжения:

! Сожмите пальцы в кулак с загнутым внутрь большим пальцем. Делая выдох спокойно, не торопясь, сжимайте с усилием кулак. Затем, ослабляя сжатие кулака, сделайте вдох. Повторите 5 раз. Теперь попробуйте выполнить это упражнение с закрытыми глазами, что удваивает эффект.

• Слегка помассируйте кончик мизинца.

! Встаньте и сделайте очень глубокий выдох. Затем наберите полные легкие воздуха и выдохните со звуком. Пропойте во все время выдоха долгое «Аааааа». Представьте себе, что при этом из Вас «вытекает» ощущение напряжения, усталости. А на вдохе представьте себе, что вдыхаете вместе с воздухом веселые и радостные мысли. На каждом выдохе повторяйте звук «Ааааа» все громче и громче, пока неприятные ощущения не покинут Вас полностью.

! На минутку встаньте со своего места и превратитесь в сигнальную сирену машины «Скорой помощи». Положите руку себе на голову и произнесите громкий высокий протяжный звук «Иииии». Постарайтесь почувствовать, как Ваша голова начинает дрожать от этого звука. А теперь попробуйте прокричать этот звук подобно сигнальной сирене – произносите его то выше, то ниже (30 сек.)

Вы заметили, что сохранили свои силы?

# **Упражнение «Стряхни»**

Учащимся сообщается*: «*Я хочу показать вам, как можно легко и просто привести себя в порядок и избавиться от неприятных чувств. Порой мы носим в себе большие и маленькие тяжести, что отнимает у нас много сил. Например, кому-нибудь из вас может прийти в голову мысль: «Опять у меня не получилось. Я не смогу хорошо подготовиться к экзамену». Кто-то настраивает себя на то, что не сдаст экзамен, наделает кучу ошибок и обязательно получит двойку. А кто-то может сказать себе: «Я не такой умный, как другие. Что мне зря стараться?»

Встаньте так, чтобы вокруг вас было достаточно места. И начните отряхивать ладони, локти и плечи. При этом представляйте, как все неприятное - плохие чувства, тяжелые заботы и плохие мысли о самих себе – слетает с Вас как с гуся вода. Потом отряхните свои ноги с носков до бедер. А затем потрясите головой. Будет еще полезнее, если Вы будете издавать какие-то звуки. Теперь потрясите лицо и прислушайтесь, как смешно меняется Ваш голос, когда трясется рот. Представьте, что весь неприятный груз с Вас спадает, и Вы становитесь все бодрее и веселее.

После проведения упражнения – обсуждение самочувствия.

# **Упражнение «Волшебное дерево»**

В основе метода положен метод визуализации и вхождения в образ.

Представьте себя могучим деревом. Войдите в образ. Представьте, как сверху в вас вливается энергия космоса. Вообразите ее в виде золотого потока. Ощутите, как энергия проходит через весь ваш организм к пяткам ног, пронизывает вас насквозь, наполняя животворящей силой, расплываясь теплом по всему вашему телу до кончиков пальцев.

Представьте, что через ступни ног в вас вливается энергия земли в виде серебряного потока и наполняет силой и бодростью все ваше тело.

# **Упражнение «Что во мне?»**

**Цель:** выявить конфликтные зоны эмоциональной жизни учащихся.

**Инструкция:** «Представьте себе, что вы психический сосуд, в котором находятся разные вещества, жидкости и элементы. В каждом из вас, их более 10. Они разного цвета, разной консистенции, одних больше, других меньше. Назовите их и опишите»

Задание выполняется письменно. Каждый называет эти вещества, а тренер задает вопросы:

- Какова их природа?
- Когда они родились?
- Какая из перечисленных вещей самая старая?
- Какая самая необходимая / ненужная?

- Какие чувства она вызывает у вас / у др. людей?

### **Упражнение «Мои лица»**

Участникам сообщается: «Сейчас я вам раздам листы, на которых изображены лица. Дорисуйте картинки так, как предложено. А теперь поговорим о том, что у нас получилось». После этого проводится анализ-обсуждение по следующим вопросам:

- ! Когда у тебя бывает такое лицо?
- ! Как еще окружающие могут понять, что тебе грустно?
- ! Как бы ты выразил свои переживания?

! Предпочитаешь ли ты выражать свои чувства или держать их в себе?

Я счастлив Мне грустно Я злюсь Мне страшно

#### **Упражнение на снятие мышечных зажимов**

**Цель:** устранение эмоциональных блоков; снятие мышечного напряжения.

Под воздействием психических нагрузок возникают мышечные зажимы, напряжение. Умение их расслаблять позволяет снять нервнопсихическую напряженность, быстро восстановить силы.

Поскольку добиться полноценного расслабления всех мышц сразу не удается, нужно сосредоточить внимание на наиболее напряженных частях тела.

Сядьте удобно, если есть возможность, закройте глаза;

– дышите глубоко и медленно;

– пройдитесь внутренним взором по всему вашему телу, начиная от макушки до кончиков пальцев ног (либо в обратной последовательности) и найдите места наибольшего напряжения (часто это бывают рот, губы, челюсти, шея, затылок, плечи, живот);

– постарайтесь еще сильнее напрячь места зажимов (до дрожания мышц), делайте это на вдохе;

– прочувствуйте это напряжение;

– резко сбросьте напряжение – делайте это на выдохе;

– сделайте так несколько раз.

В хорошо расслабленной мышце вы почувствуете появление тепла и приятной тяжести.

Если зажим снять не удается, особенно на лице, попробуйте разгладить его с помощью легкого самомассажа круговыми движениями пальцев (можно поделать гримасы – удивления, радости и пр.).

### **Упражнение «Штрих»**

**Цель:** эмоциональная разрядка.

Вспомните все плохое, что накопилось за день, и начните чертить на бумаге так, как вам захочется, выплескивая таким образом весь негатив на листок. Лист выбросьте (можно его порвать) – и почувствуйте облегчение.

# **Упражнение «Лимон»**

Инструкция: Сядьте удобно, руки свободно положите на колени (ладонями вверх), плечи и голова опущены, глаза закрыты. Мысленно представьте себе, что у вас в правой руке лежит лимон. Начинайте медленно его сжимать до тех пор, пока не почувствуете, что «выжали» весь сок. Расслабьтесь. Запомните свои ощущения. Теперь представьте, что лимон находится в левой руке. Повторите упражнение. Вновь расслабьтесь и запомните ощущения. Затем – одновременно двумя руками. Расслабьтесь. Насладитесь состоянием покоя.

# **Упражнение «Ящик Пандоры»**

Участникам напоминается легенда о ящике Пандоры. После этого участникам предлагается написать на листах бумаги все то, что может каждому из них помешать успешно сдать ЕГЭ. Затем эти препятствия нужно положить в ящик Пандоры и закрыть его. Но важно продолжать помнить, что может им помешать.

После завершения упражнения – обсуждение.

# **Информационная поддержка обучающихся, учителей и родителей при подготовки к государственной итоговой аттестации**

Информированность участников о процедуре и особенностях ЕГЭ, об их правах и обязанностях, о ресурсах, обеспечивающих необходимые знания и поддержку, является важнейшим компонентом психологической готовности к ЕГЭ. На данном направлении важно обеспечить субъектов образовательного процесса и родителей необходимой информацией о ЕГЭ:

- его нормативно-правовых основах;

- сроках и процедуре подачи и получения необходимых документов;

- сроках проведения ЕГЭ;

- правилах и особенностях ЕГЭ;

- требованиях к подготовке учащихся;

- требованиях к результатам ЕГЭ и особенностях их учета и оценки;

- возможностях, правах и обязанностях участников (учащихся, учителей, сопровождающих лиц, экспертов, организаторов);

- процедуре ЕГЭ;

- процедуре и сроках подачи апелляций;

- рекомендуемых для подготовки пособиях и электронных ресурсах;

- курсах и услугах по подготовке к ЕГЭ (с профессиональной оценкой их возможностей и предположительной эффективности);

- изменениях в ЕГЭ на текущий год, в том числе изменениях в требованиях, формулировке заданий, системе оценивания, условиях поступления в вузы, льготах для различных категорий выпускников;

- системе запретов (чего нельзя или невозможно делать на ЕГЭ);

- факторах и условиях успешности сдачи ЕГЭ;

- информацией по наиболее часто задаваемым вопросам (вся необходимая информация для этого представлена на официальных сайтах ЕГЭ (см. Аннотированный список электронных ресурсов);

- системе подготовки к ЕГЭ (в том числе психологической помощи) в школе.

Для более легкого доступа к информации необходимо обеспечить *информационное наполнение школьного сайта* по вышеперечисленным вопросам. Также необходимо включить советы и практические рекомендации по подготовке к ЕГЭ для учащихся, родителей, учителей; графики консультаций для родителей и учащихся по вопросам подготовки к ЕГЭ у учителей и психолога.

Необходимо организовать консультации для родителей и учащихся по волнующим их вопросам, связанным с подготовкой и сдачей ЕГЭ (на родительских собраниях, через сайт школы и др.).

Рекомендуется собрать и сделать доступной базу текстовых и электронных материалов с важной и полезной информацией, различными советами, сборники упражнений, тренингов, программ подготовки, диагностических методик, которыми могли бы воспользоваться все желающие.

Для организации обратной связи полезно организовать в ОУ не только информационный стенд, но и «почтовый ящик» (в том числе электронный), чтобы учащиеся и родители могли задавать вопросы и сообщать о трудностях. По содержанию задаваемых вопросов вести регулярную консультационную работу со всеми субъектами подготовки при помощи различных школьных служб.

### **Психологические рекомендации родителям выпускников при подготовке к ЕГЭ**

### *Уважаемые родители!*

Психологическая поддержка - это один из важнейших факторов, определяющих успешность Вашего ребенка в сдаче единого государственного экзамена. Как же поддержать выпускника?

Существуют ложные способы поддержки ребенка. Одним из них является гиперопека, т. е. создание зависимости подростка от взрослого, навязывание нереальных стандартов, стимулирование соперничества со сверстниками. Подлинная поддержка должна основываться на подчеркивании способностей, возможностей, положительных сторон ребенка.

Поддерживать ребенка - значит верить в него. Поддержка основана на вере в прирожденную способность личности преодолевать жизненные трудности при поддержке тех, кого она считает значимыми для себя. Взрослые имеют немало возможностей, чтобы продемонстрировать ребенку свое удовлетворение от его достижений или усилий. Другой путь - научить подростка справляться с различными задачами, создав у него установку: «Ты сможешь это сделать».

Чтобы показать веру в ребенка, родитель должен иметь мужество и желание сделать следующее:

- Забыть о прошлых неудачах ребенка;
- Помочь ребенку обрести уверенность в том, что он справится с данной задачей;
- ! Помнить о прошлых удачах и возвращаться к ним, а не к ошибкам.

Существуют слова, которые поддерживают детей, например: «Зная тебя, я уверен, что ты все сделаешь хорошо», «Ты знаешь это очень хорошо». Поддерживать можно посредством прикосновений, совместных действий, физического соучастия, выражения лица.

Итак, чтобы поддержать ребенка, необходимо:

- ! Опираться на сильные стороны ребенка;
- Избегать подчеркивания промахов ребенка;
- ! Проявлять веру в ребенка, сочувствие к нему, уверенность в его силах;
- ! Создать дома обстановку дружелюбия и уважения, уметь и хотеть демонстрировать любовь и уважение к ребенку;
- ! Будьте одновременно тверды и добры, но не выступайте в роли судьи;
- ! Поддерживайте своего ребенка, демонстрируйте, что понимаете его переживания.

Не тревожьтесь о количестве баллов, которые ребенок получит на экзамене, и не критикуйте ребенка после экзамена. Внушайте ребенку мысль, что количество баллов не является совершенным измерением его возможностей.

Не повышайте тревожность ребенка накануне экзаменов - это может отрицательно сказаться на результате тестирования. Ребенку всегда передается волнение родителей, и если взрослые в ответственный момент могут справиться со своими эмоциями, то ребенок в силу возрастных особенностей может эмоционально «сорваться».

Подбадривайте детей, хвалите их за то, что они делают хорошо.

Повышайте их уверенность в себе, так как чем больше ребенок боится неудачи, тем больше вероятность допущения ошибок.

Наблюдайте за самочувствием ребенка, никто, кроме Вас, не сможет вовремя заметить и предотвратить ухудшение состояния ребенка, связанное с переутомлением.

Контролируйте режим подготовки ребенка, не допускайте перегрузок, объясните ему, что он обязательно должен чередовать занятия с отдыхом.

Обеспечьте дома удобное место для занятий, проследите, чтобы никто из домашних не мешал.

Обратите внимание на питание ребенка: во время интенсивного умственного напряжения ему необходима питательная и разнообразная пища и сбалансированный комплекс витаминов. Такие продукты, как рыба, творог, орехи, курага и т.д. стимулируют работу головного мозга. Помогите детям распределить темы подготовки по дням.

Ознакомьте ребенка с методикой подготовки к экзаменам. Не имеет смысл зазубривать весь фактический материал, достаточно просмотреть ключевые моменты и уловить смысл и логику материала. Очень полезно делать краткие схематические выписки и таблицы,

упорядочивая изучаемый материал по плану. Если он не умеет, покажите ему, как это делается на практике. Основные формулы, определения можно выписать на листочках и повесить над письменным столом, над кроватью, в столовой и т.д.

Подготовьте различные варианты тестовых заданий по предмету (сейчас существует множество различных сборников тестовых заданий). Большое значение имеет тренаж ребенка именно по тестированию, ведь эта форма отличается от привычных ему письменных и устных экзаменов.

Заранее во время тренировки по тестовым заданиям приучайте ребенка ориентироваться во времени, уметь его распределять. Тогда у ребенка будет навык умения концентрироваться на протяжении всего тестирования, что придаст ему спокойствие и снимет излишнюю тревожность. Если ребенок не носит часов, обязательно дайте ему часы на экзамен.

Накануне экзамена обеспечьте ребенку полноценный отдых, он должен отдохнуть и как следует выспаться.

Посоветуйте детям во время экзамена обратить внимание на следующее:

- пробежать глазами весь тест, чтобы увидеть, какого типа задания в нем содержатся, это поможет настроиться на работу;
- ! внимательно прочитать вопрос до конца и понять его смысл (характерная ошибка во время тестирования - не дочитав до конца, по первым словам уже предполагают ответ и торопятся его вписать);
- ! если не знаешь ответа на вопрос или не уверен, пропустить его и отметить, чтобы потом к нему вернуться;
- ! если не смог в течение отведенного времени ответить на вопрос, есть смысл положиться на свою интуицию и указать наиболее вероятный вариант.

И помните: самое главное - это снизить напряжение и тревожность ребенка и обеспечить подходящие условия для занятий.

### *Удачи Вашим детям!*

### **Рекомендации педагогам:**

1. Сосредоточивайтесь на позитивных сторонах и преимуществах учащегося с целью укрепления его самооценки;

2. Помогайте подростку поверить в себя и свои способности;

3. Помогайте избежать ошибок;

4. Поддерживайте выпускника при неудачах;

5. Подробно расскажите выпускникам, как будет проходить единый государственный экзамен, чтобы

каждый из них последовательно представлял всю процедуру экзамена;

6. Приложите усилия, чтобы родители не только ознакомились с правилами для выпускников, но и не

были сторонними наблюдателями во время подготовки ребенка к экзамену, а, наоборот, оказывали ему всестороннюю помощь и поддержку;

7. Учитывайте во время подготовки и проведения экзамена индивидуальные психофизиологические особенности выпускников. Психофизиологические особенности – это устойчивые природные характеристики человека, которые не меняются с возрастом и проявляются в скорости протекания мыслительно-речевых процессов, в продуктивности умственной деятельности.

# **Рекомендации выпускникам**:

# *Уважаемые выпускники!*

Прежде, чем давать Вам психологические рекомендации, необходимо заметить, что даже если Вы будете сдавать единый государственный экзамен не в своей школе:

Вас встретят доброжелательные педагоги;

- каждый будет обеспечен рабочим местом и всеми необходимыми материалами;
- ! на все организационные вопросы Вы сможете получить ответы у педагогов.

Внимательно изучите «Правила для выпускников», тогда многие вопросы по организации и проведению единого государственного экзамена решатся сами собой.

Ознакомьтесь с рекомендациями при подготовке к экзаменам, возможно, они помогут Вам рационально организовать свою деятельность.

При необходимости обратитесь к школьному психологу – он поможет Вам овладеть конкретными методами, приемами и способами саморегуляции, психотехническими упражнениями, позволяющими

управлять своим эмоциональным состоянием.

Следует выделить три основных этапа: 1) подготовка к экзамену, изучение учебного материала перед экзаменом, 2) поведение накануне экзамена, 3) поведение собственно во время экзамена.

Подготовка к экзамену:

- дома следует оборудовать место для занятий (убрать лишние вещи, хорошо ввести в интерьер желтый и фиолетовый цвета, это могут быть картинки, коллаж);
- ! составить план на каждый день подготовки, четко определить, что именно сегодня будет изучаться;
- если «нет настроения» заниматься, нужно начинать с того материала, который знаете лучше;
- через каждые 40-50 мин занятий необходим активный перерыв;
- материал полезно структурировать за счет составления планов, схем (обязательно делать это на бумаге, а не в уме);

### **Накануне экзамена:**

! настраивайтесь на ситуацию успеха, мысли о провале и собственных страхах старайтесь не замечать, не гоните их, но не «зацикливайтесь» на них;

! с вечера перестаньте готовиться, выспитесь как можно лучше, чтобы встать отдохнувшим, с ощущением силы и бодрости.

Во время экзамена:

! ознакомьтесь с вопросами и начинайте отвечать с того вопроса, который для Вас легче;

• практикуйте психотехнические упражнения, позволяющие управлять своим эмоциональным состоянием.
## **ЛИТЕРАТУРА**

1. Барышев А.Ю. Программа психологической подготовки к сдачи ЕГЭ // Справочник заместителя директора школы. – 2009. - № 4.

2. Гринберг Дж. Управление стрессом. – 7-е изд. – СПб.: Питер, 2004.

3. Евтихов О.В. Практика психологического тренинга. - СПб.: Речь, 2007.

4. Журавлев А.Л., Крюкова Т.Л., Сергиенко Е.А. Совладающее поведение: Современное состояние и перспективы. - М.: Изд-во «Институт психологии РАН», 2008.

5. Кадашникова Н.Ю., Илларионова Т.Ф. Как подготовить ребенка к экзамену. Тренинги, тесты, игры, упражнения. – Волгоград: Учитель, 2010. – 137 с.

6. Как подготовить ребенка к экзамену: тренинги, тесты, игры, упражнения / сост. Н.Ю. Кадашникова, Т.Ф. Илларионова. – Волгоград: Учитель, 2010. – 137 с.

7. Кожемякина М.П., Спасенников В.В. Анализ психологической составляющей подготовки учеников к единому государственному экзамену // Психология в экономике и управлении. – 2011. - № 12. – С. 72-77.

8. Коротченко Н.В. Психологическая подготовка школьников к ЕГЭ как инновационная составляющая образовательного процесса // Материалы Всероссийской научно-практической конференции: «Инновационное развитие системы образования в Российской Федерации». – М: Паганель, 2011.

9. Костылева А. Как успешно сдать ЕГЭ. Технология психологического сопровождения старшеклассников // «Школьный психолог». – 2010. – № 3.

10. Левитов Н.Д. Психическое состояние беспокойства, тревоги // Тревога и тревожность: хрестоматия / сост. В.М. Астапов. – СПб.: ПЕР СЭ, 2008. – С. 75-84.

11. Леонова А.Б., Кузнецова А.С. Психологические технологии управления состоянием человека. – М.: Смысл, 2009.

12. Липская Т., Кузьменкова О. Готовимся к ЕГЭ (тренинг для старшеклассников) \\ Школьный психолог.-2008.- № 9.

13. Лютова Е.К., Монина Г.Б. Психокоррекционная работа с гиперактивными, агрессивными, тревожными и аутичными детьми. – СПб.: Речь, 2006. – 192 с.

14. Монина Г.Б., Раннала Н.В. Тренинг «Ресурсы стрессоустойчивости». – СПб.: Речь, 2009.

15. Неделина С.В.Психологическая подготовка выпускников к Единому государственному экзамену (для методической и психологической служб школы, учителей, учащихся, родителей): методические рекомендации по работе с выпускниками. – Воронеж: ВОИПК и ПРО, 2011. – 145 с.

16. Павлова М.А., Гришанова О.С. Психолого-педагогическое сопровождение ЕГЭ: профилактика экзаменационной тревожности. – Волгоград: Учитель, 2012. – 220 с.

17. Серегина Е.А., Кувшинова И.А. Педагогические условия здоровьесбережения старшеклассников в период подготовки и сдачи ЕГЭ // Вестник ТГПУ. - 2009. - № 9 (87). – C.94-98.

18. Практикум по психологическим играм с детьми и подростками / Под ред. Битяновой М.Р. - СПб.: Питер, 2003.

19. Прихожан А.М. Психология тревожности: дошкольный и школьный возраст. – СПб: Питер, 2009.

20. Прихожан А.М. Тревожность у детей и подростков: психологическая природа и возрастная динамика. – М.: Московский психолого-социальный институт, 2000. – 304 с.

21. Пронькина Т.М., Рубова Н.С. Материалы для психологов по психологической помощи и поддержке учащихся и родителей при подготовке и сдачи ЕГЭ. – Москва, 2005.

22. Саенко Ю.В. Регуляция эмоций: тренинги управления чувствами и настроениями. – СПб.: Речь, 2010.

23. Серегина Е.А. Здоровьесберегающая подготовка старшеклассников к ЕГЭ // Вестник Томского государственного педагогического университета.  $-2011. - N<sub>2</sub> 10.$ 

24. Спилбергер Ч. Концептуальные и методологические проблемы исследования тревоги // Тревога и тревожность: хрестоматия / сост. В.М. Астапов. – СПб.: Пер Сэ, 2008. – С. 85-99.

25. Ткачева О.Ю. Психологическая подготовка старшеклассников к ЕГЭ. – Пермь, 2006.

26. Чибисова М.Ю. Психологическая подготовка к ЕГЭ. Работа с учащимися, педагогами, родителями. – М.: Генезис, 2009. – 184 с.

27. Шапарь В.Б. Психология кризисных ситуаций. - Ростов н/Д: Феникс, 2008.

28. Щербатых Ю. В. Психология стресса - М.: Эксмо, 2008. -304 с.

29. Щербатых Ю.В. Психология стресса и методы коррекции. – СПб.: Питер, 2007. – 256 с.